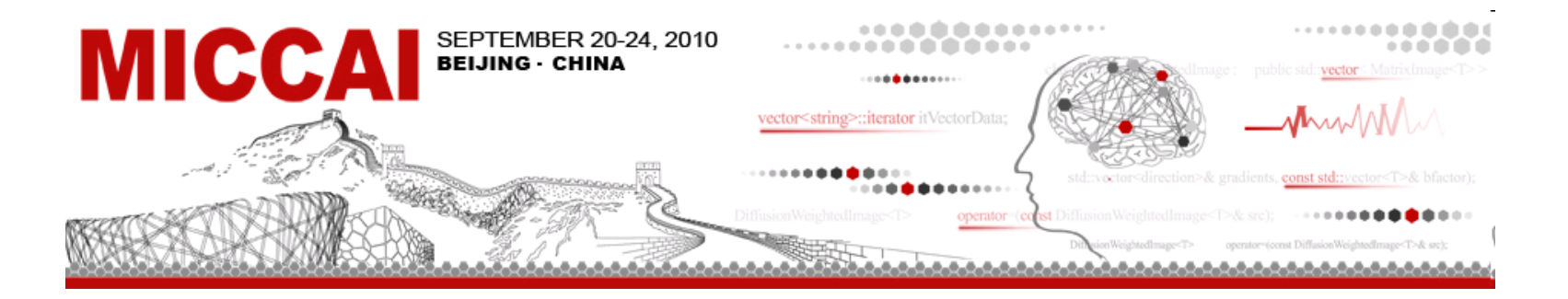

#### **Image Segmentation: EM Segmenter**

**by Kilian Maria Pohl**

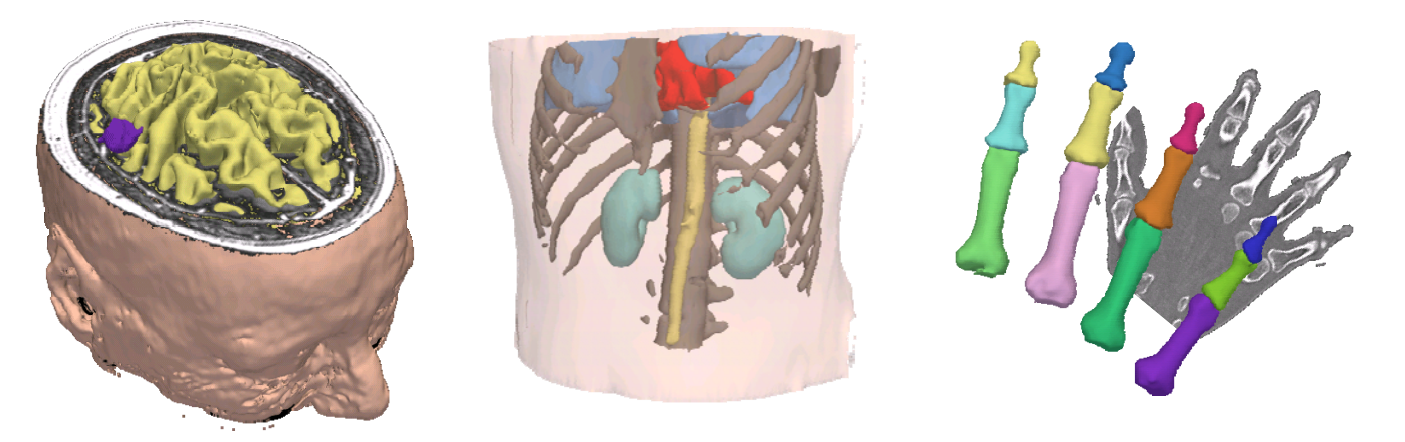

Kilian.Pohl@uphs.upenn.edu ♦ https://www.rad.upenn.edu/sbia/Kilian.Pohl/

## **Overview**

#### **Motivation**

**Hierarchical EM Algorithm**

**Implementation in Slicer**

**Applications in Imaging**

**Conclusion**

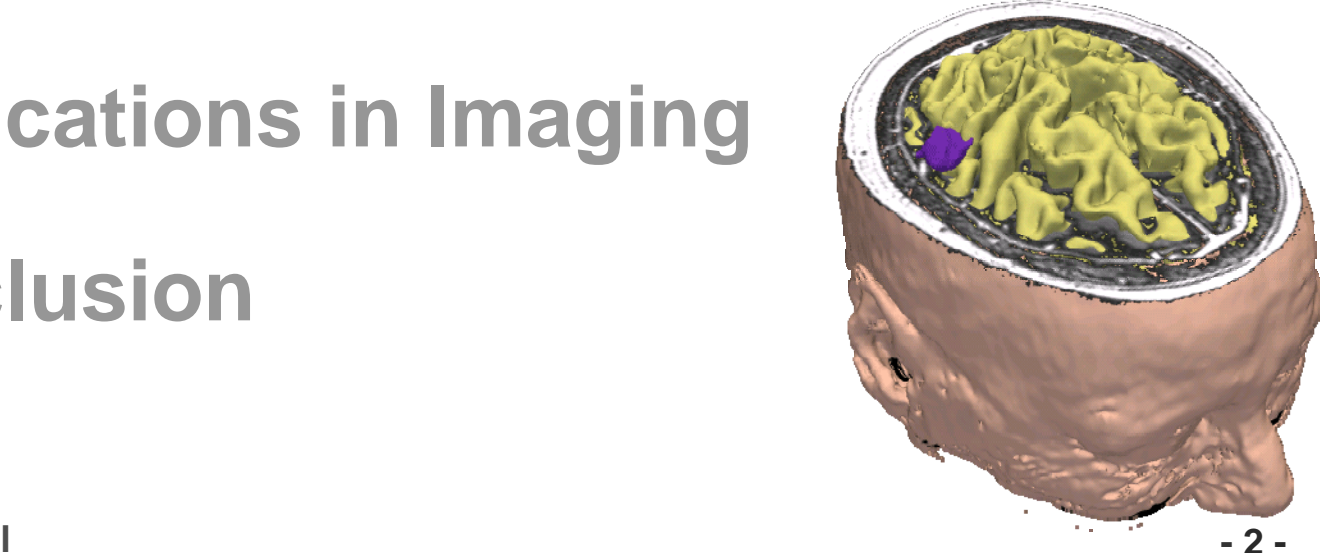

## Neuroscience Studies

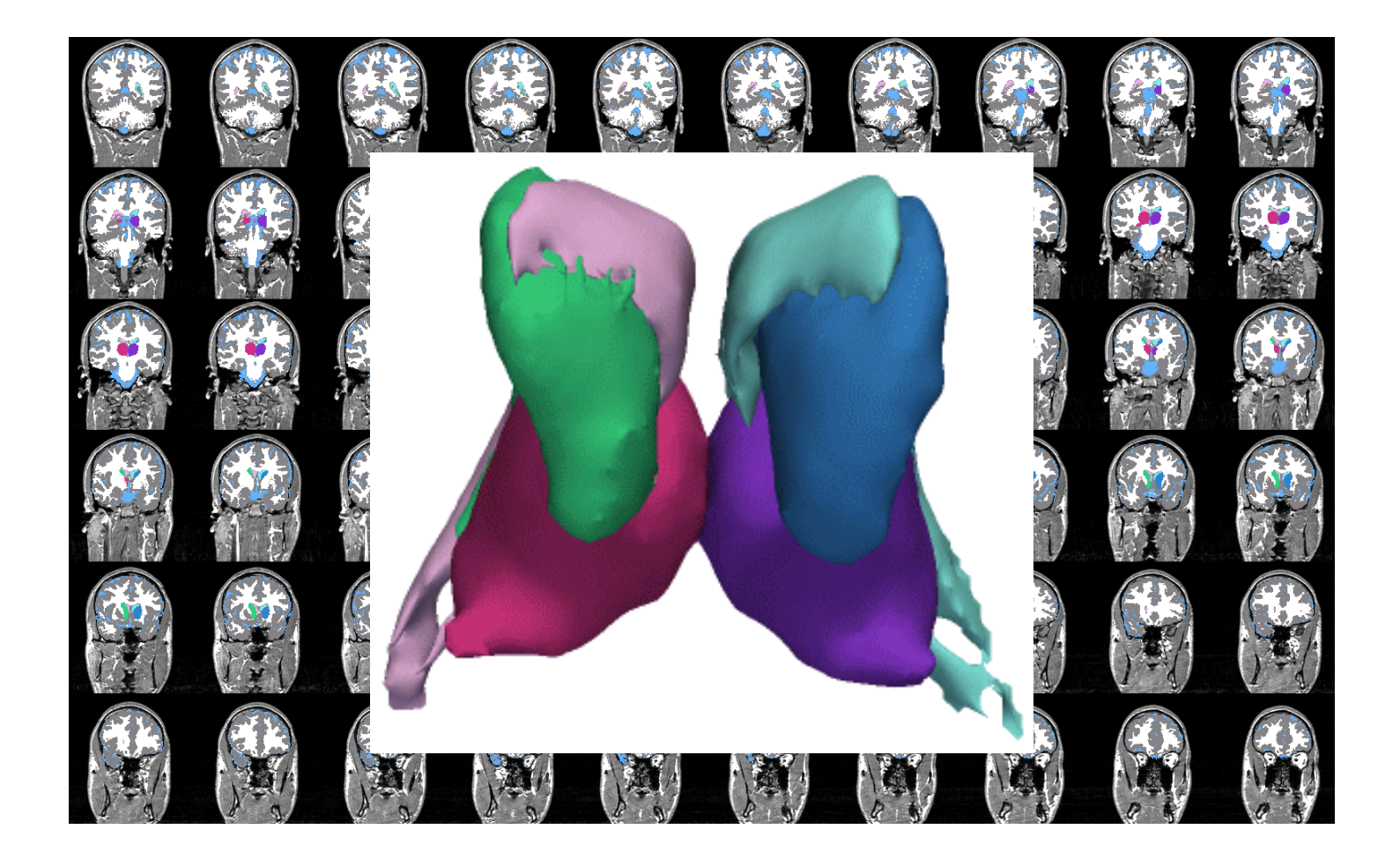

**Motivation -3-**

## Manual vs. Automatic

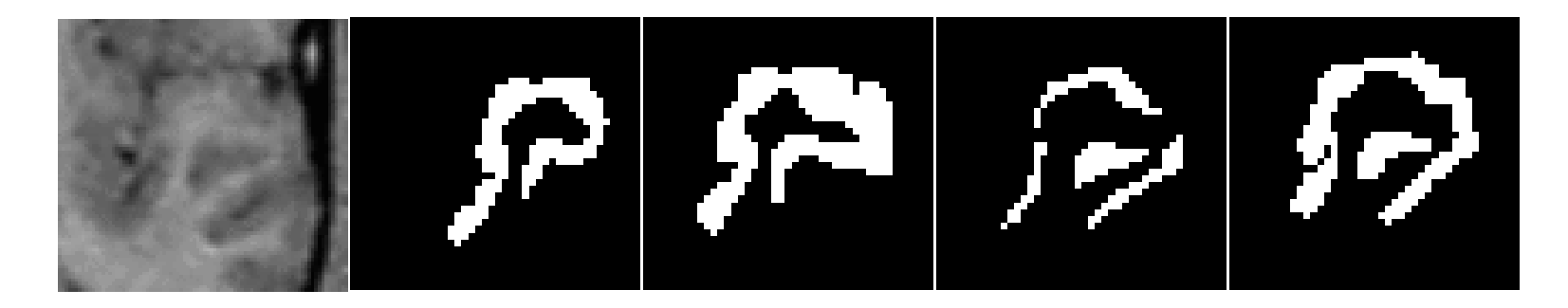

#### Manual Segmentation:

- -Very expensive
- -High risks related to observer reliability

#### Automatic segmentation:

- -Relatively cheap
- -Quality is often lower than manual segmentations

**Motivation -4-**

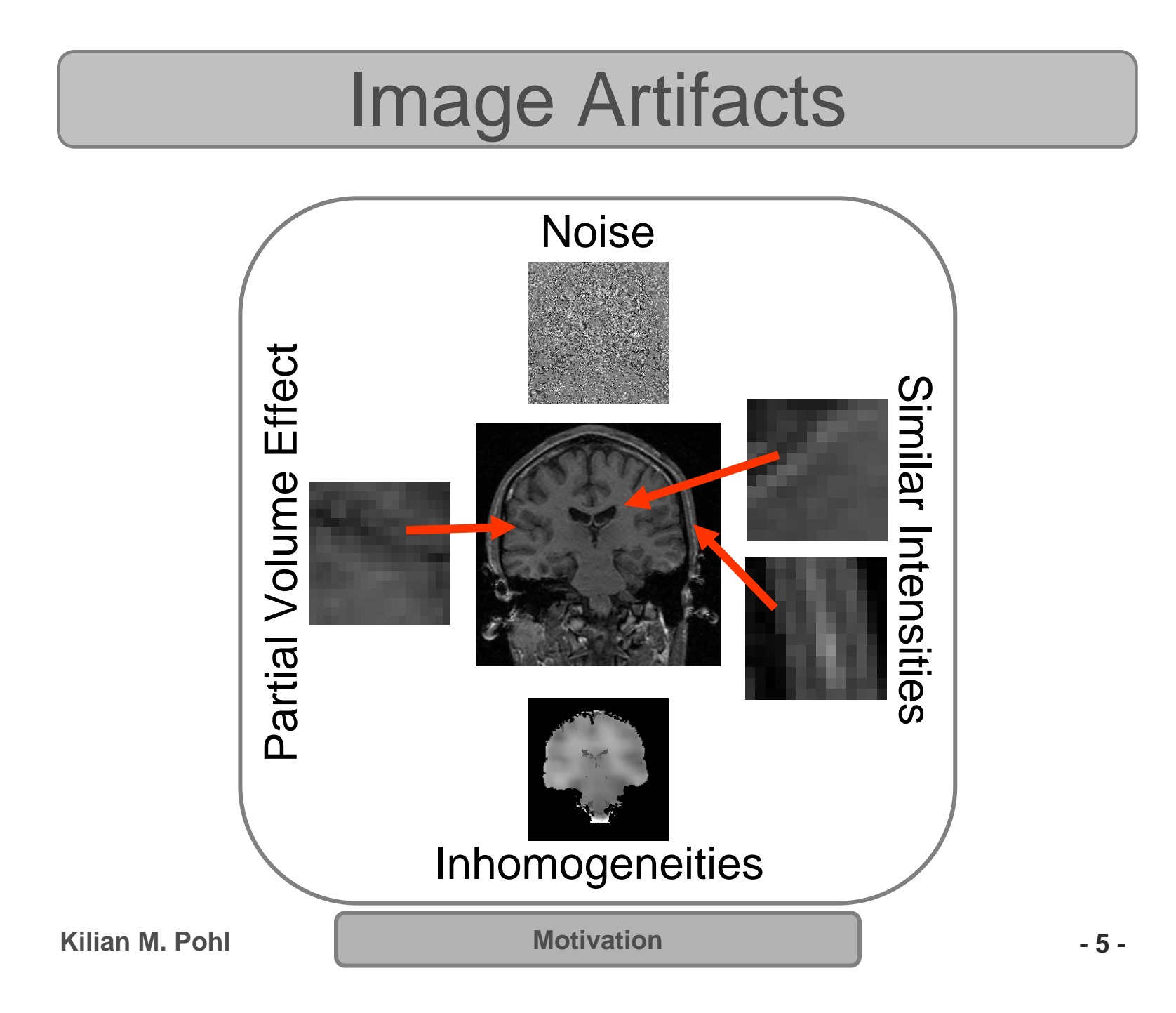

#### Different Evidence of Boundaries

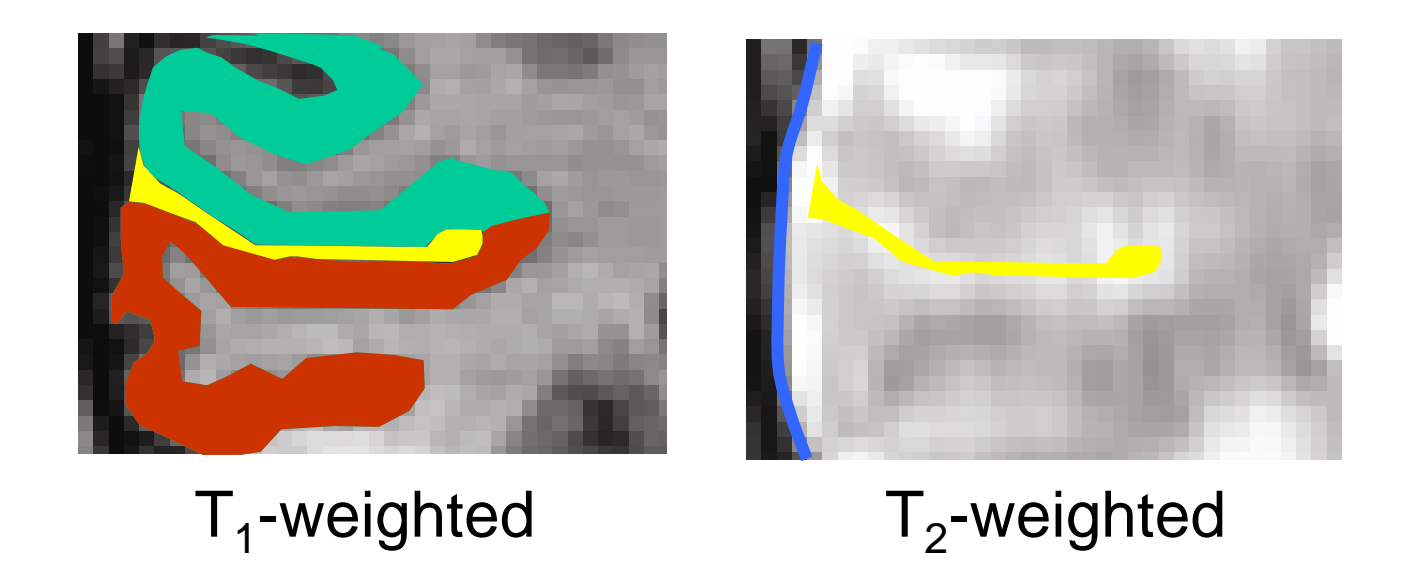

Some anatomical compartments

- •are visible in multiple input channels
- •are visible only in one input channel
- have boundaries not based on image contrast

**Motivation -6-**

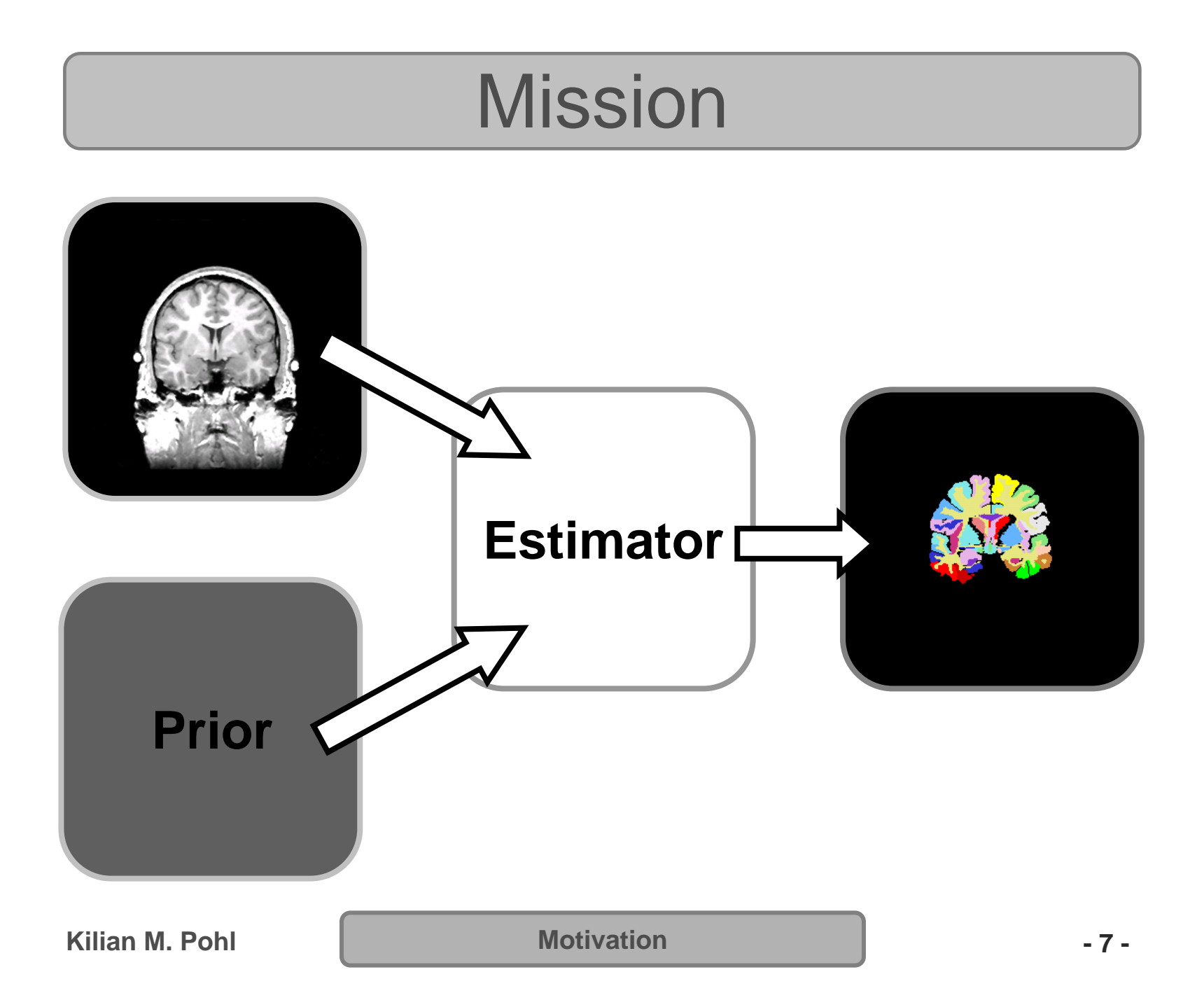

# **Goal**

Develop a general purpose segmenter based on a modular framework:

- fast and flexible
- requiring minimal amount of training effort
- uses probabilistic atlas as prior

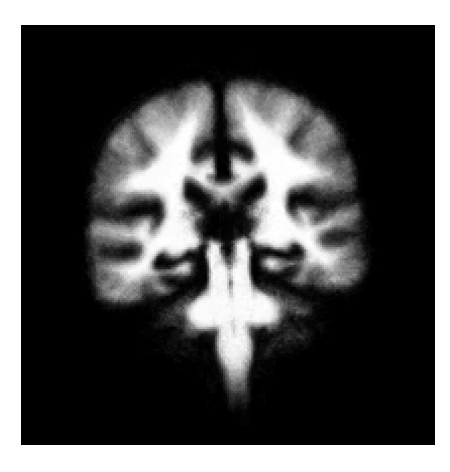

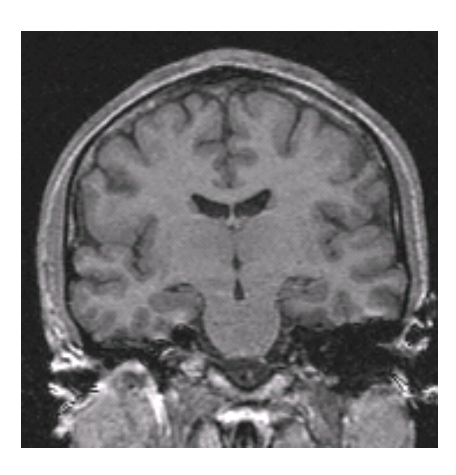

**Kilian M. Pohl**

**Motivation -8-**

## **Overview**

**Motivation**

### **Hierarchical EM Algorithm**

**Implementation in Slicer**

**Applications in Imaging**

**Conclusion**

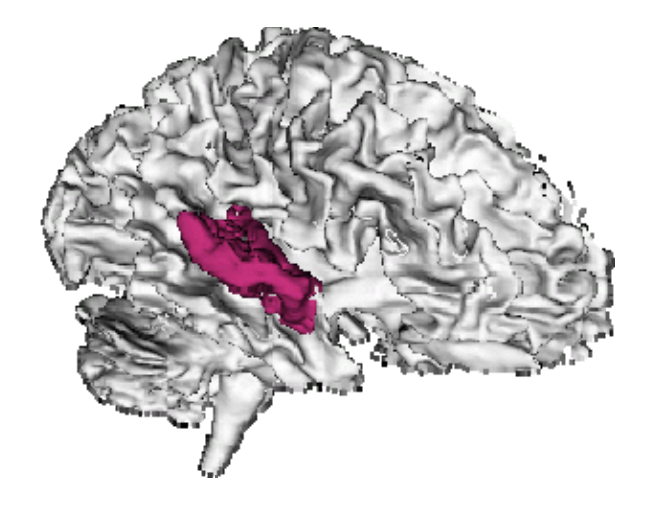

### Hierarchical Tree

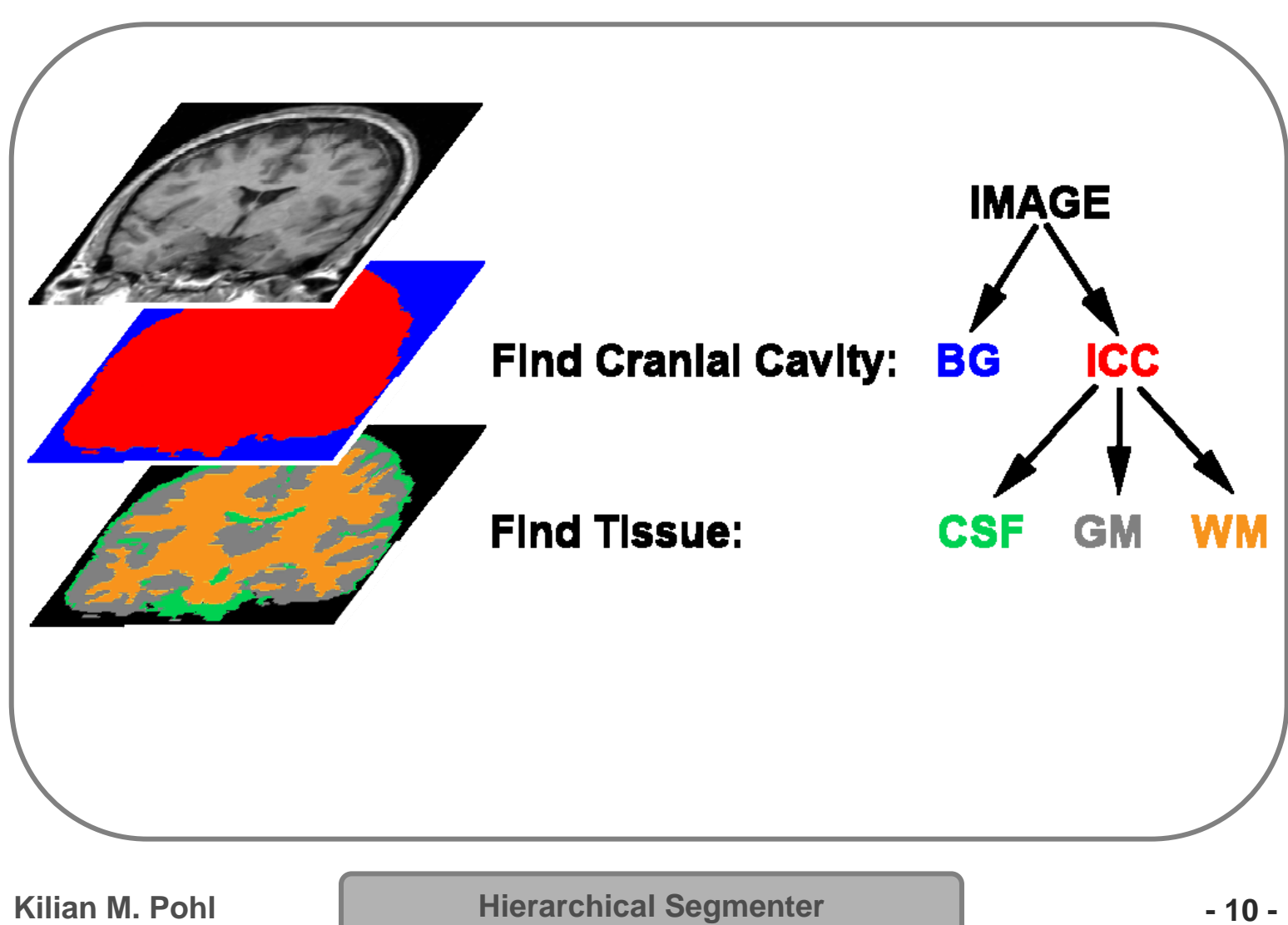

## Design of Algorithm

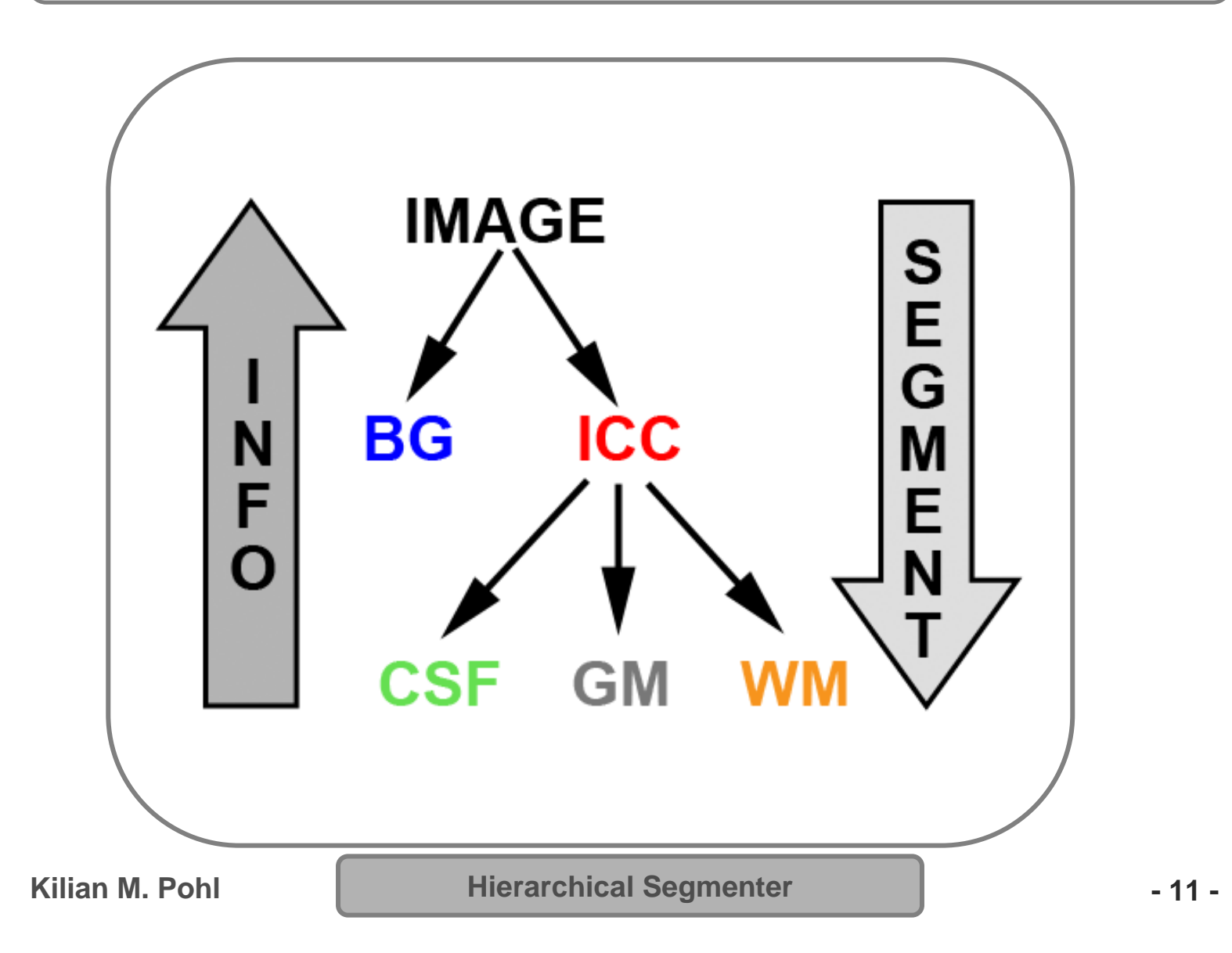

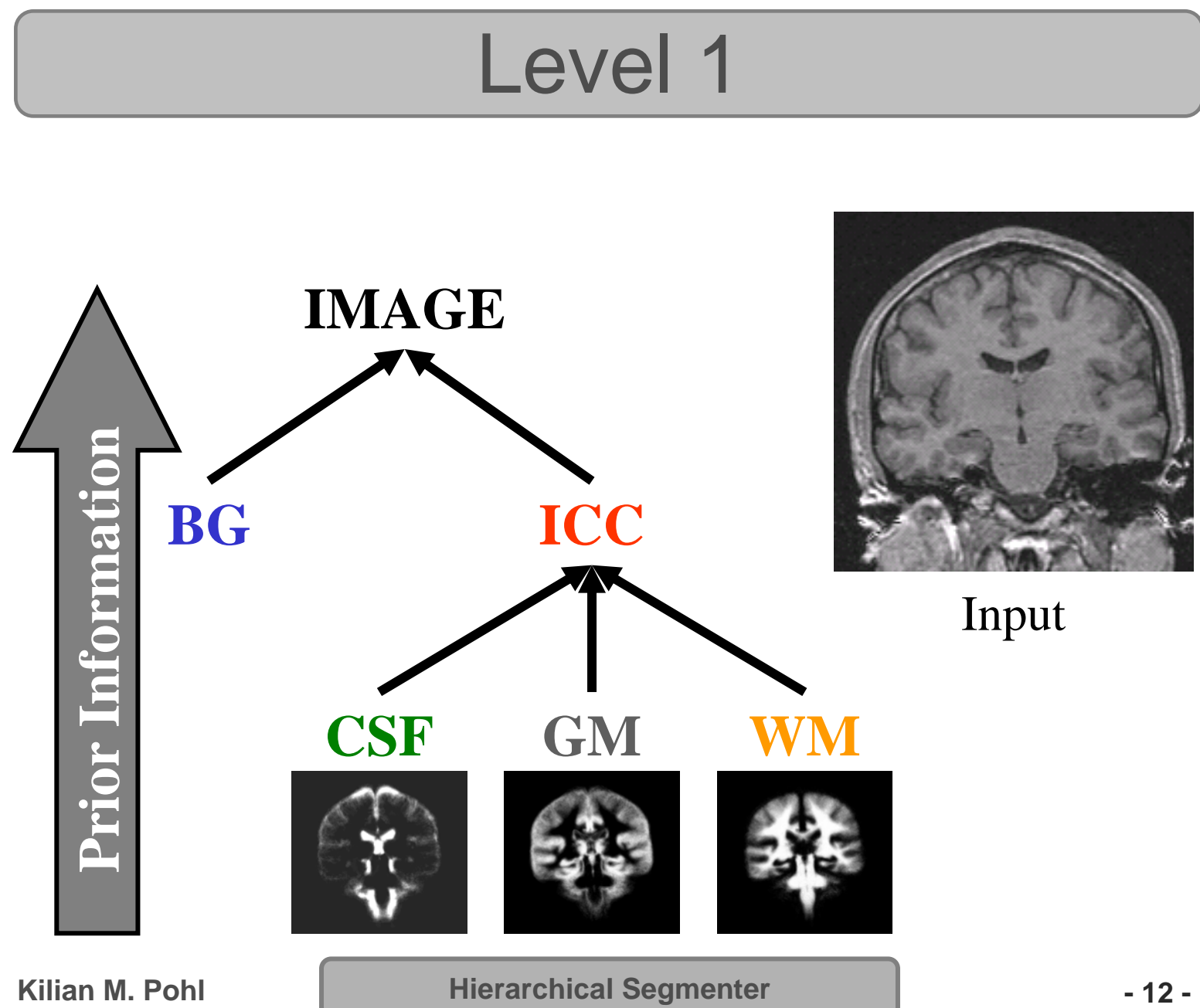

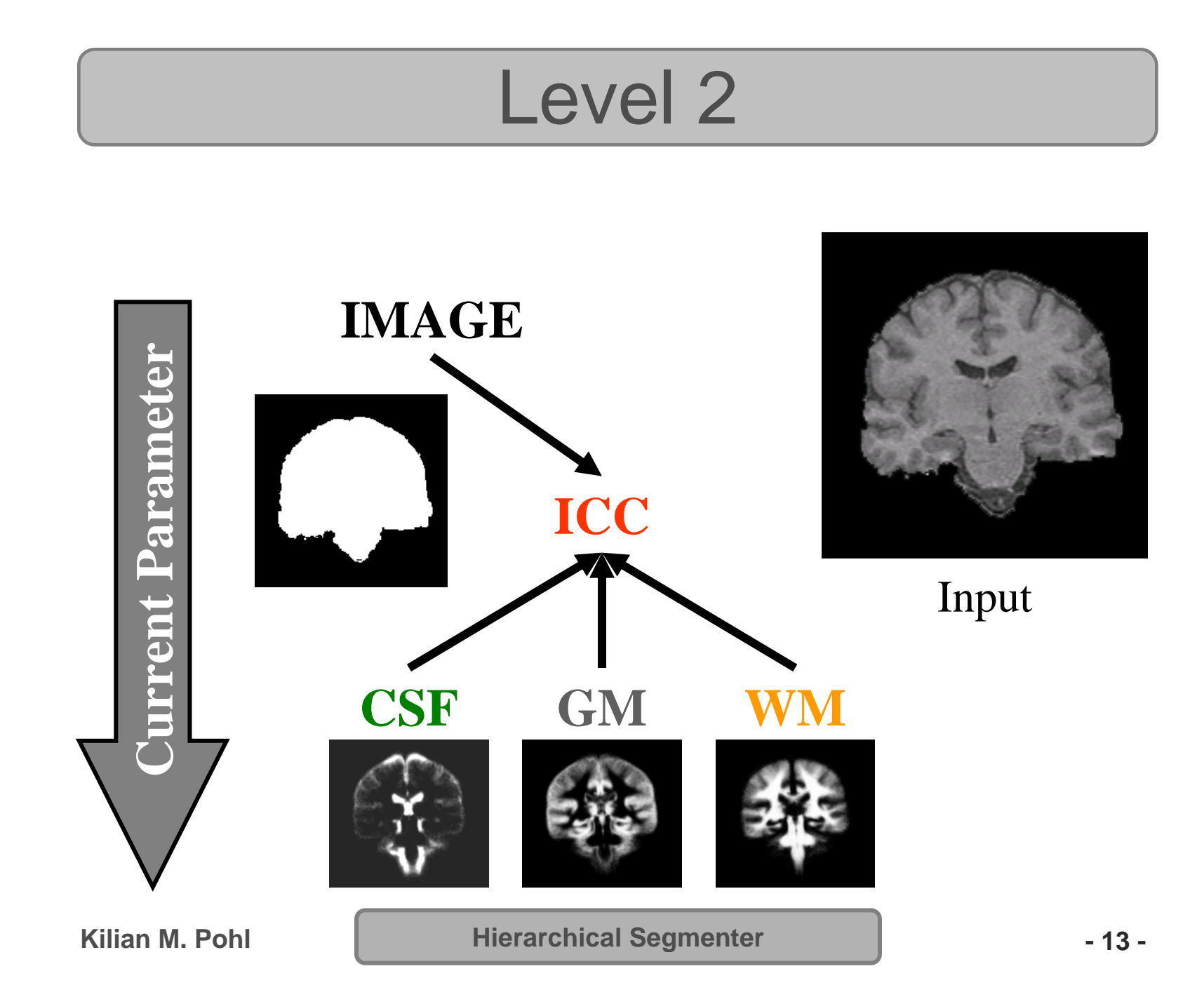

## Modify the Tree

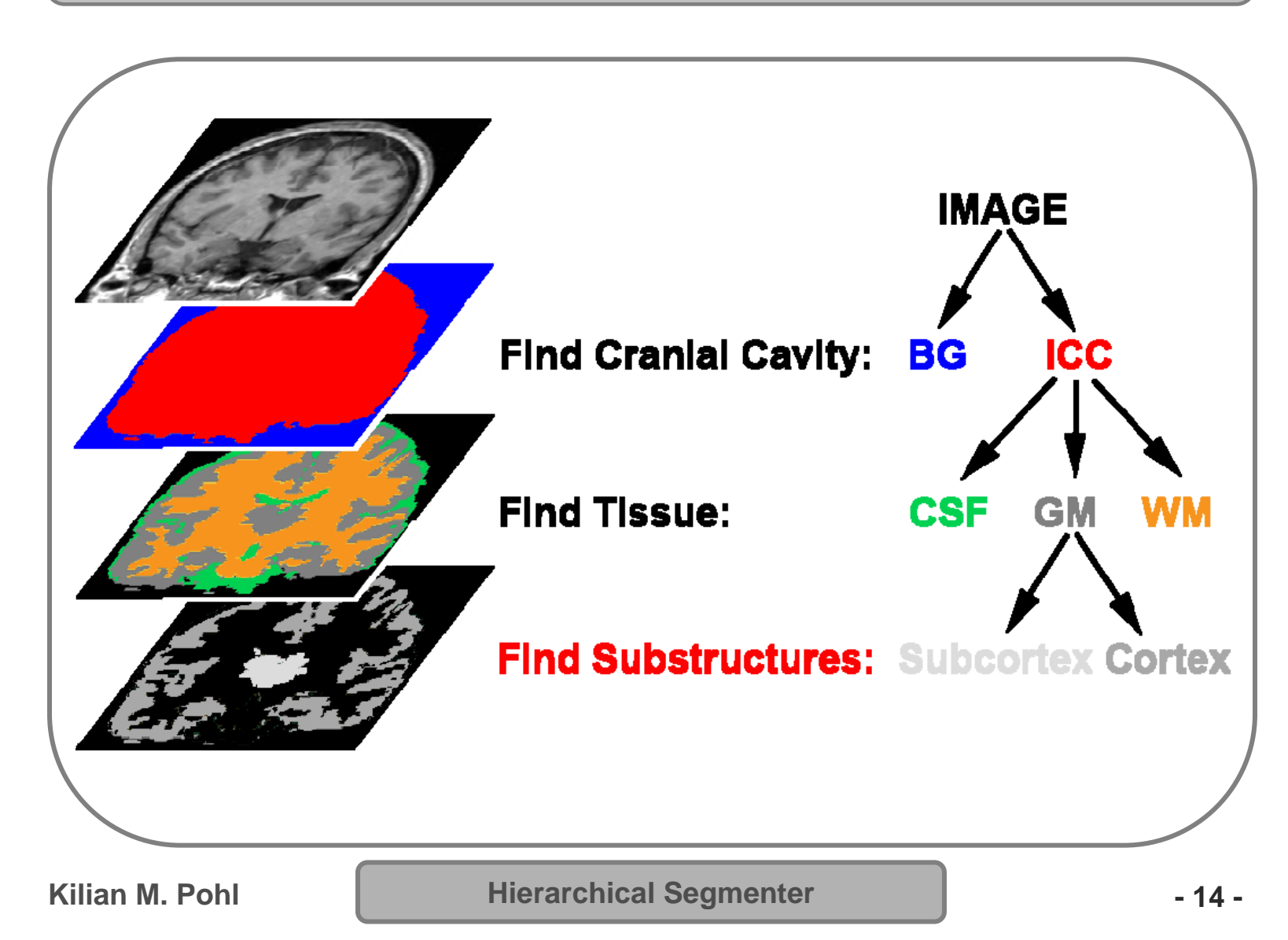

## Segmentation of 31 Structures

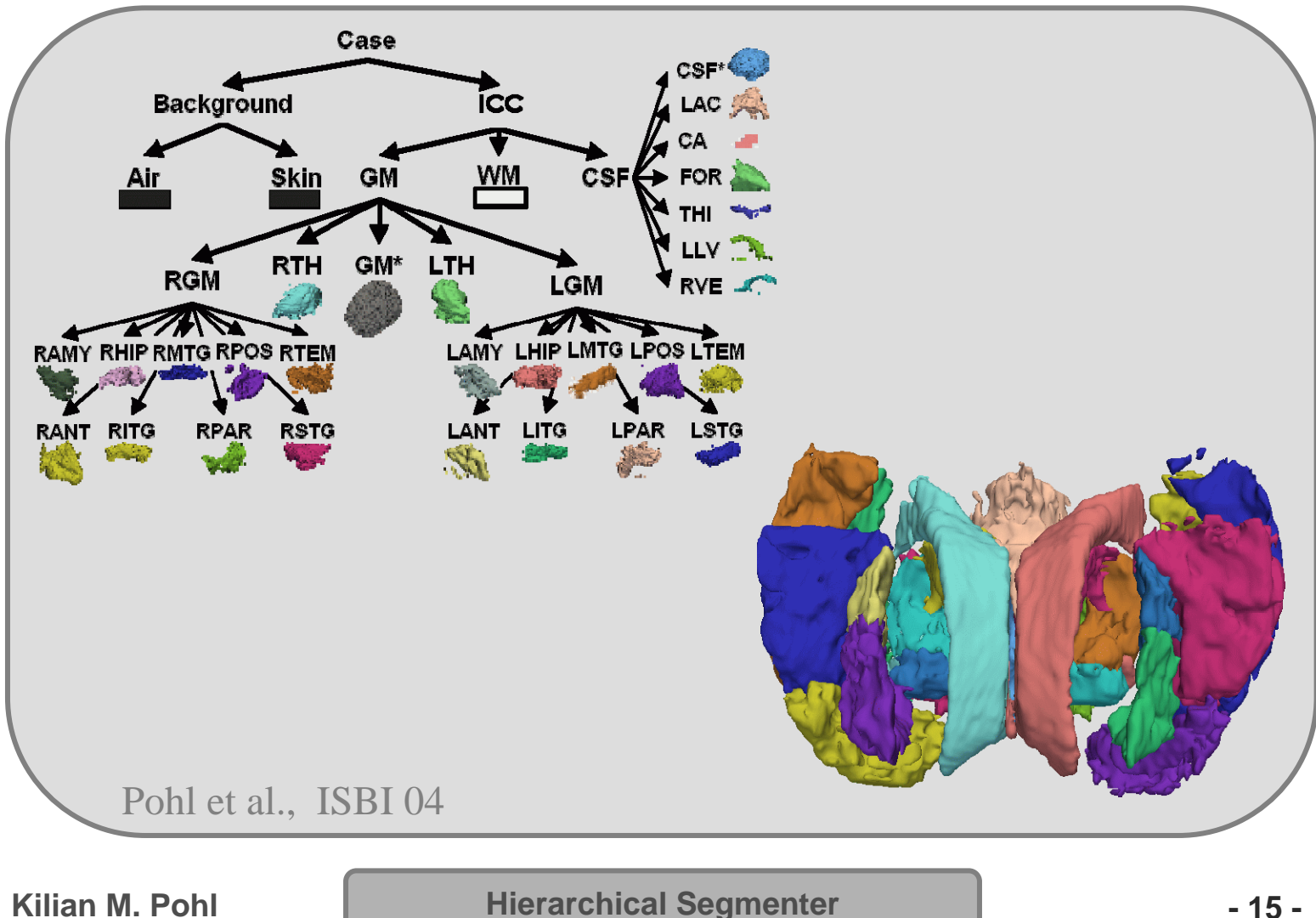

## Hierarchical Implementation

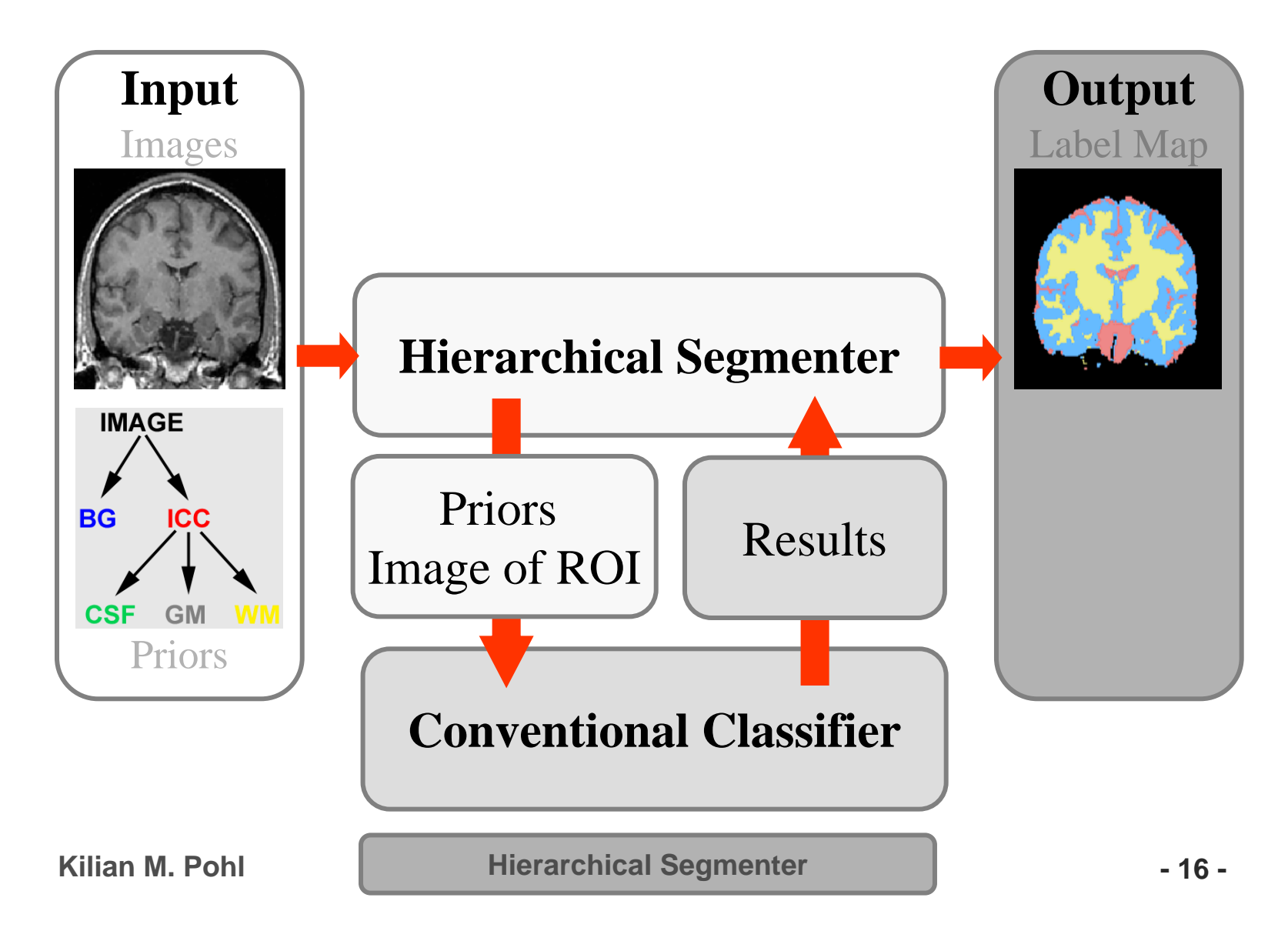

# EM Segmenter (Wells et al. 96)

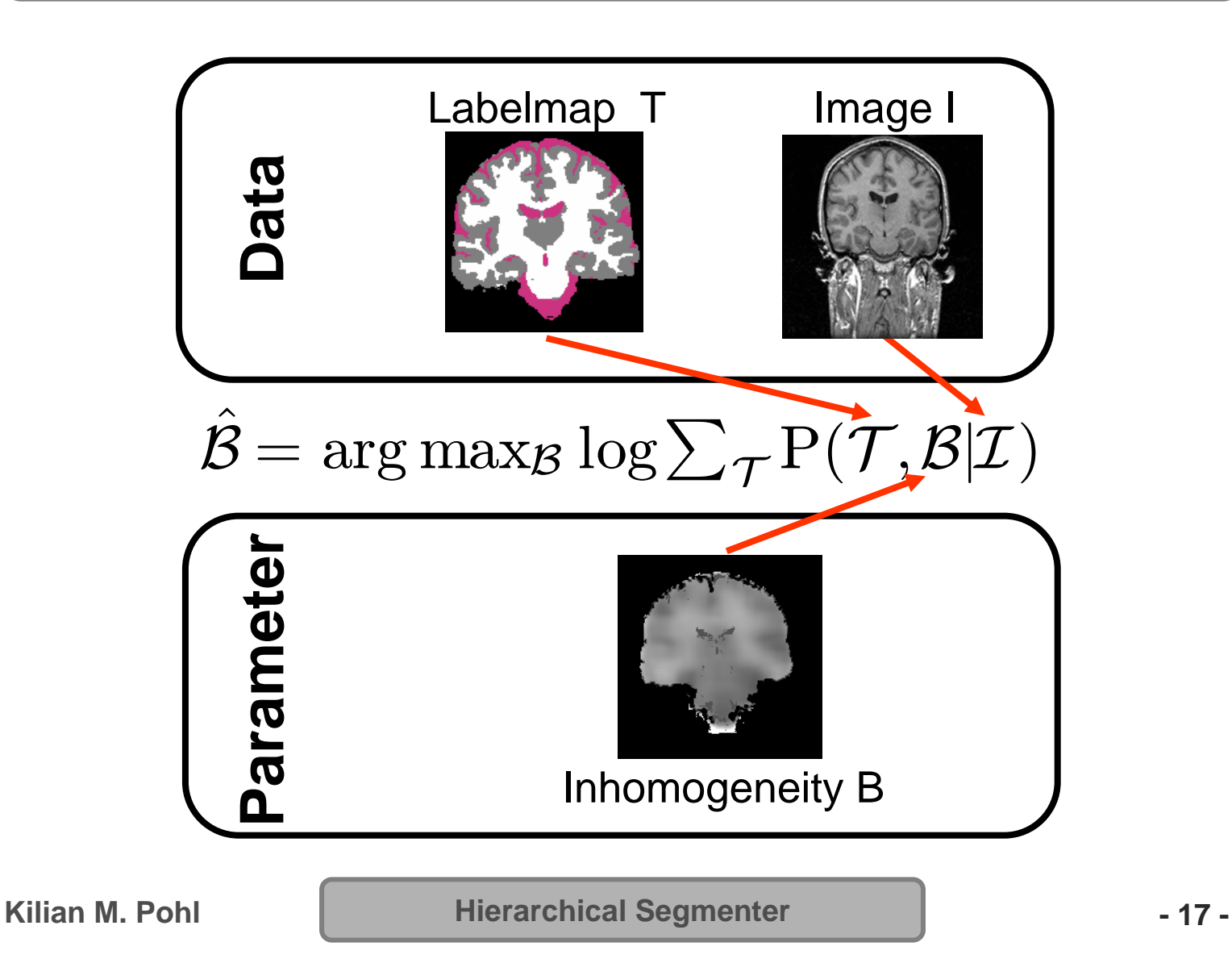

## Extended Observed Data

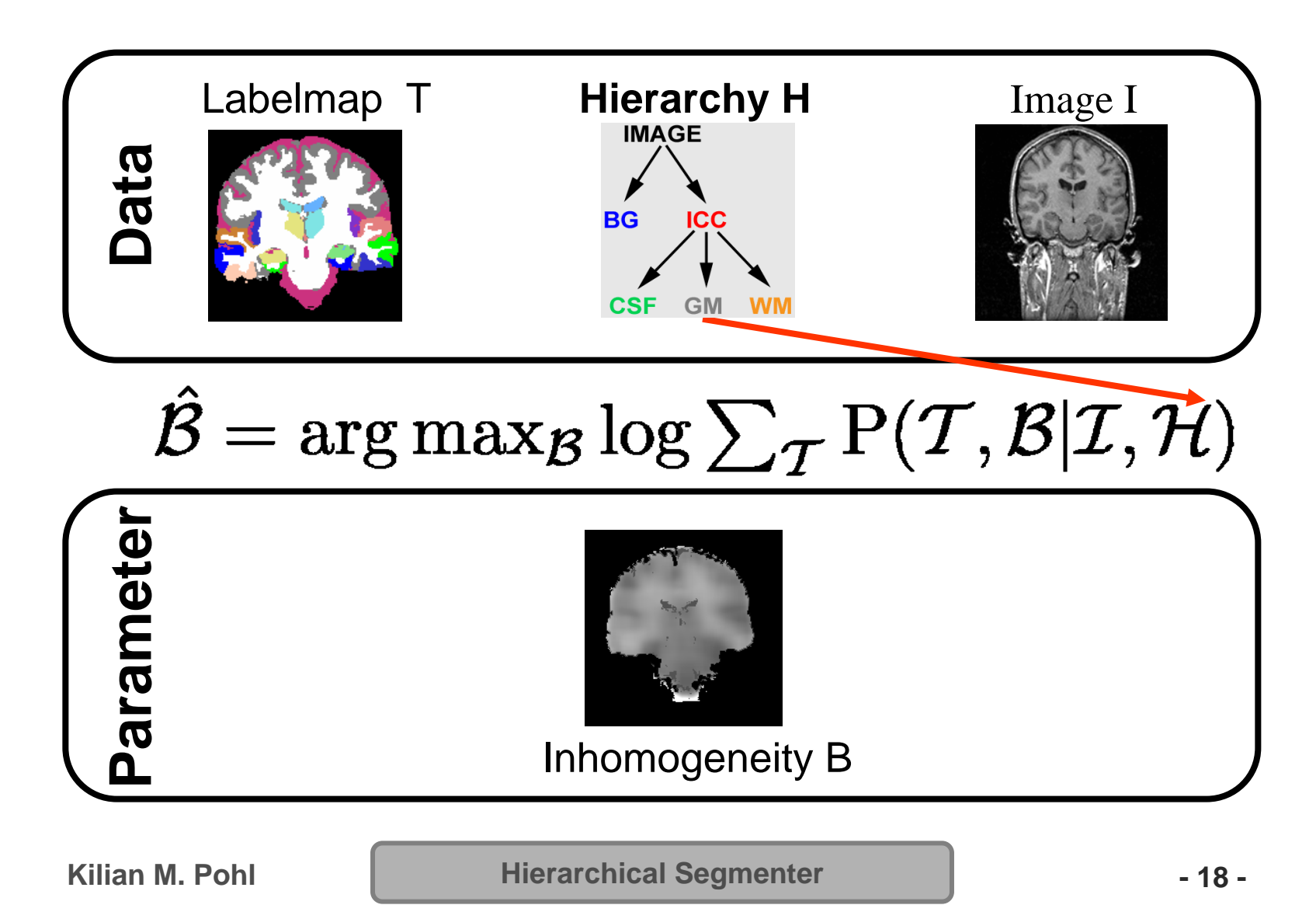

## EM Implementation

Expectation Step: Calculate **Weights**  $W \equiv \frac{1}{Z} P(\mathcal{I} | \mathcal{T}, \mathcal{B}', \mathcal{H}) \cdot P(\mathcal{T} | \mathcal{H})$ 

Maximization Step: Optimize the **estimates** $\mathcal{B}' \leftarrow \arg \max_{\mathcal{B}} \mathcal{W} \log P(\mathcal{B} | \mathcal{I}, \mathcal{T}, \mathcal{H})$ 

# Definition of Weights

$$
\mathcal{W} \equiv \frac{1}{Z} P(\mathcal{I}|\mathcal{T},\mathcal{B}',\mathcal{H}) \cdot P(\mathcal{T}|\mathcal{H})
$$

#### **Intensity Model**

Wells Modified

#### **Spatial Prior**

Wells\* Modified  $P(T = j | \mathcal{H}) \equiv (1 - \lambda_{\mathcal{H}}) \cdot \frac{1}{d} + \lambda_{\mathcal{H}} \cdot \mathcal{F}_{j}$ 

## Hierarchical Implementation

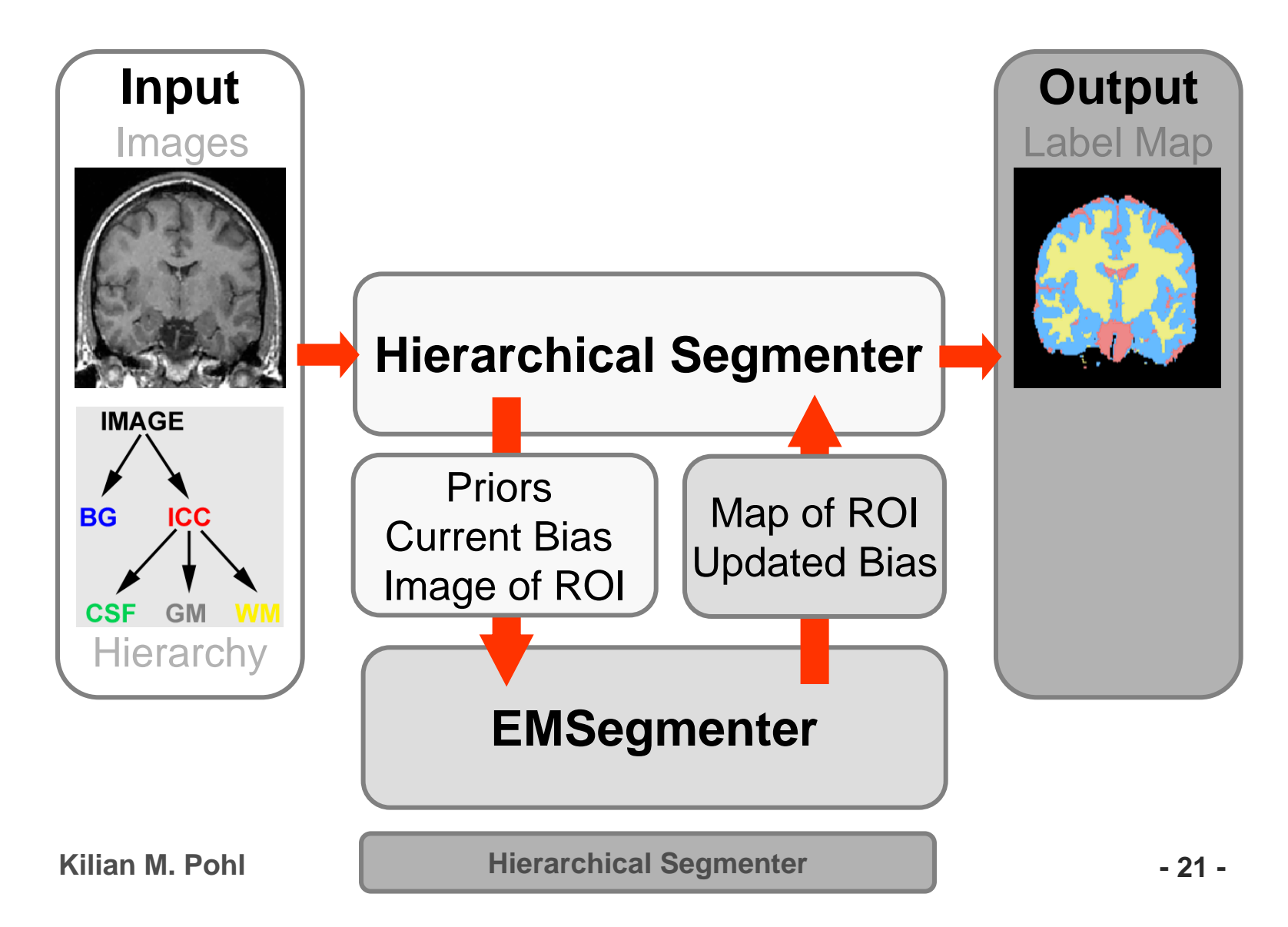

## Alternative Prior Model

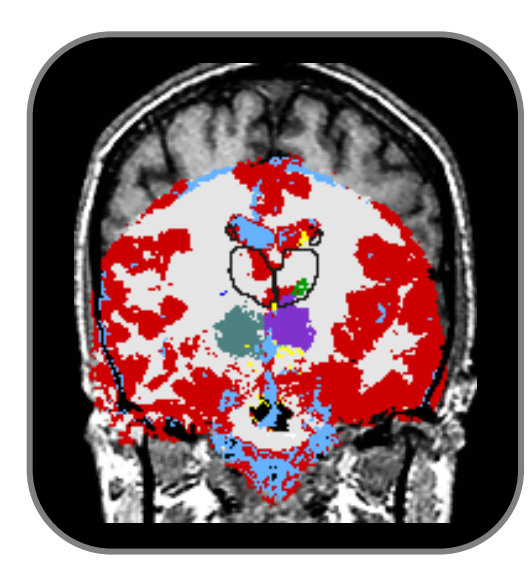

#### Simultaneous Registration and Segmentation

Pohl et al. A Bayesian Model for Joint Segmentation and Registration. NeuroImage, 31(1), pp. 228-239, 2006

#### Shape Based Segmentation

Pohl et al., "Using the Logarithm of Odds to Define a Vector Space on Probabilistic Atlases", Medical Image Analysis, 2007 MedIA –MICCCAI Best Paper Prize 2006

Pohl et al. Active mean fields: Solving the mean field approximation in the level set framework.IPMI, vol. 4584 of LNCS, pp. 26-37, 2007.

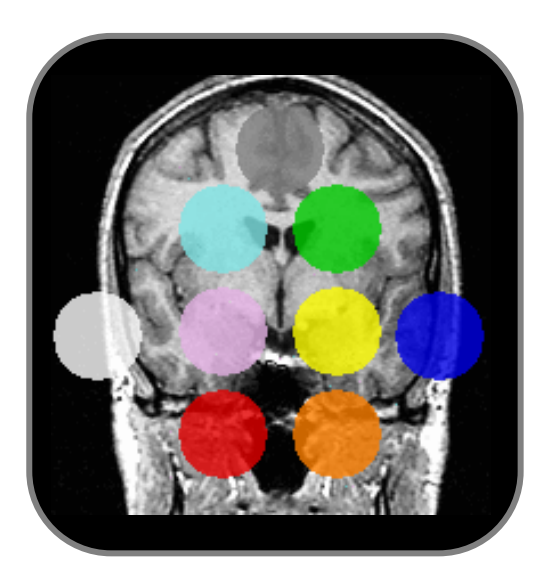

**Kilian M. Pohl**

**Hierarchical Segmenter - 22 -**

## **Overview**

**Motivation**

**Hierarchical EM Algorithm**

### **Implementation in Slicer**

**Applications in Imaging**

**Conclusion**

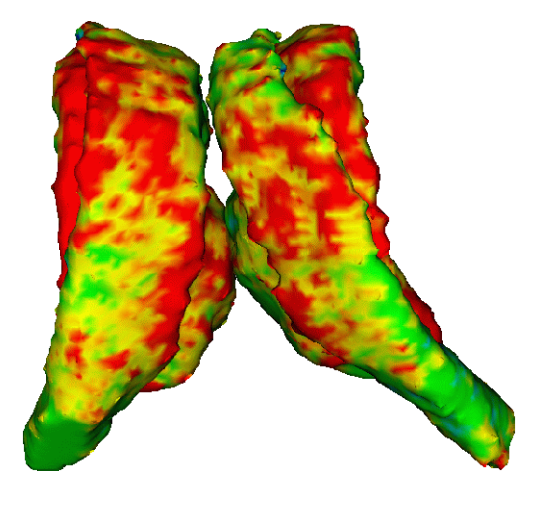

## Implementation in 3D Slicer

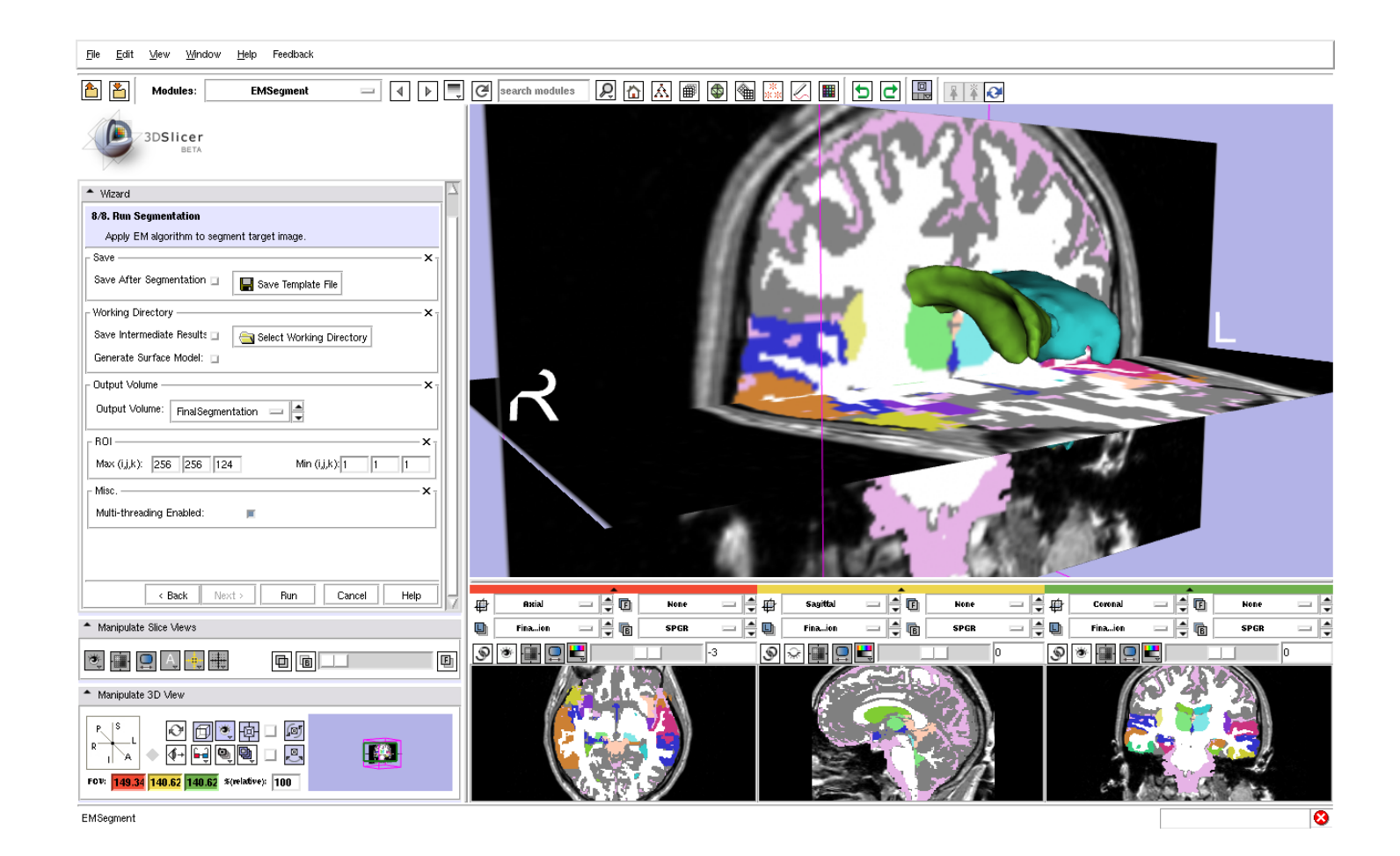

**Implementation 424 •** 

**Select** 

Application **Define Preprocessing** 

**Implementation - 25 -**

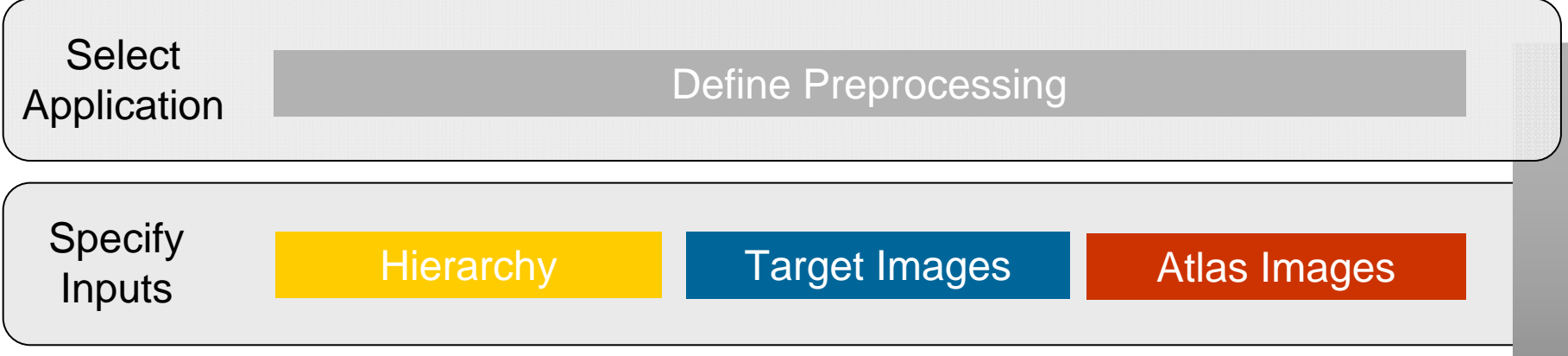

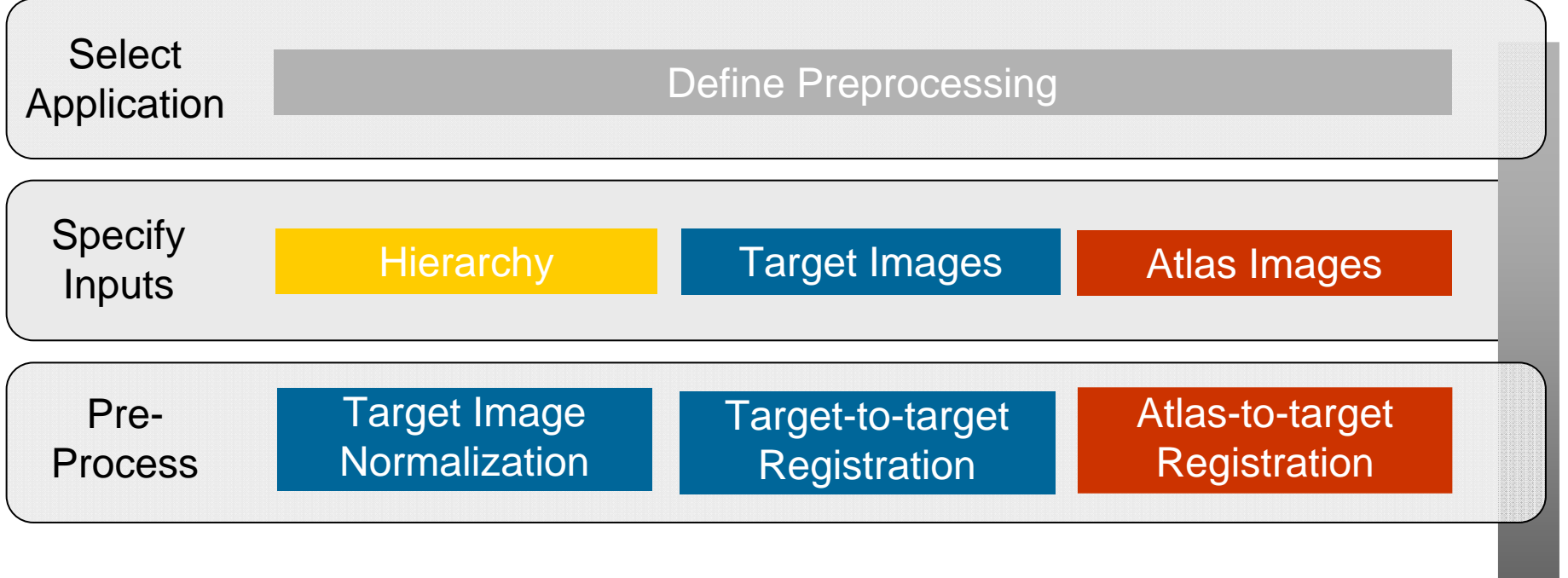

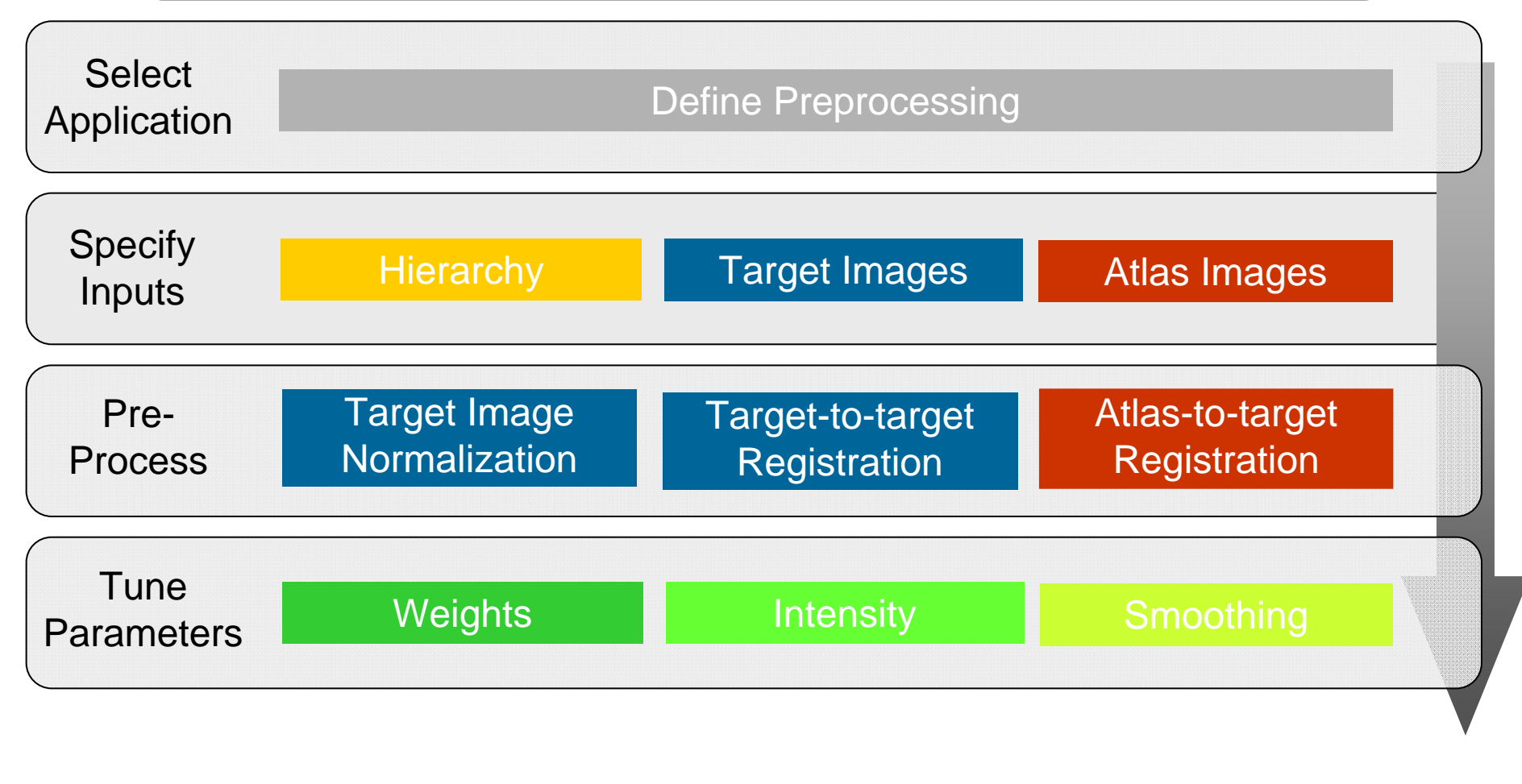

**Implementation - 28 -**

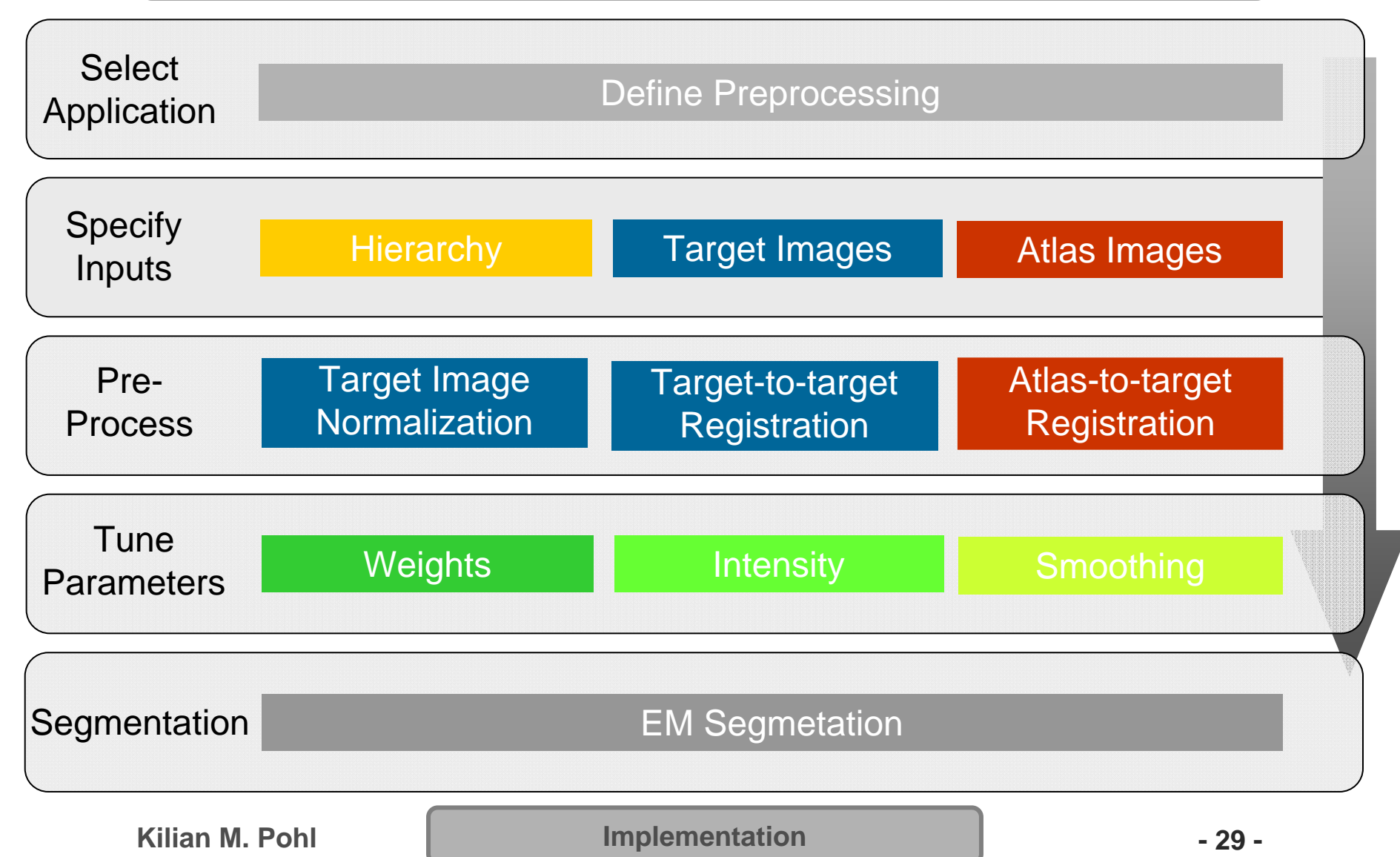

# Interacting with EM Segmenter

- Application Builder
- Simple Mode
- Command Line Module

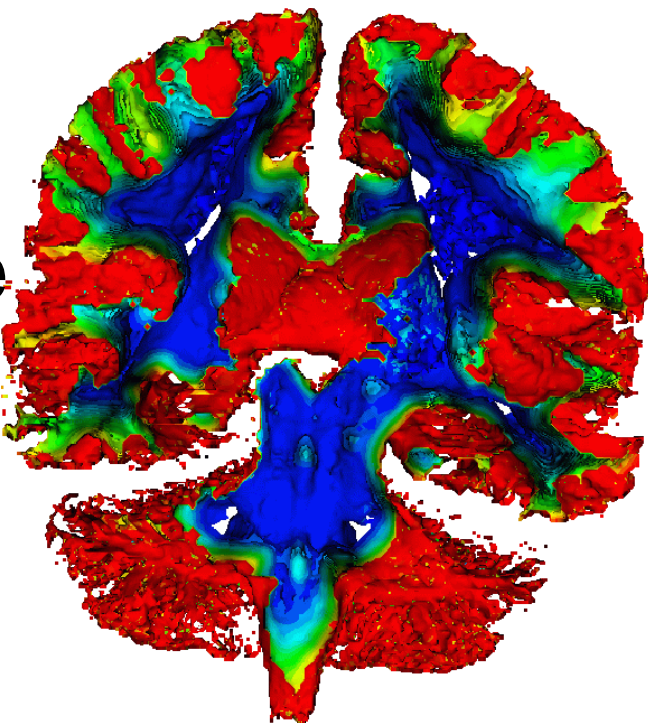

**Implementation 4.30 •** 

## **Overview**

**Motivation**

**Hierarchical EM Algorithm**

**Implementation in Slicer**

#### **Applications in Imaging**

**Conclusion**

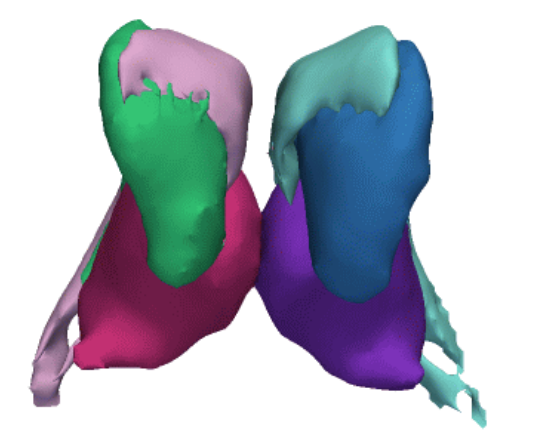

### Human Brain

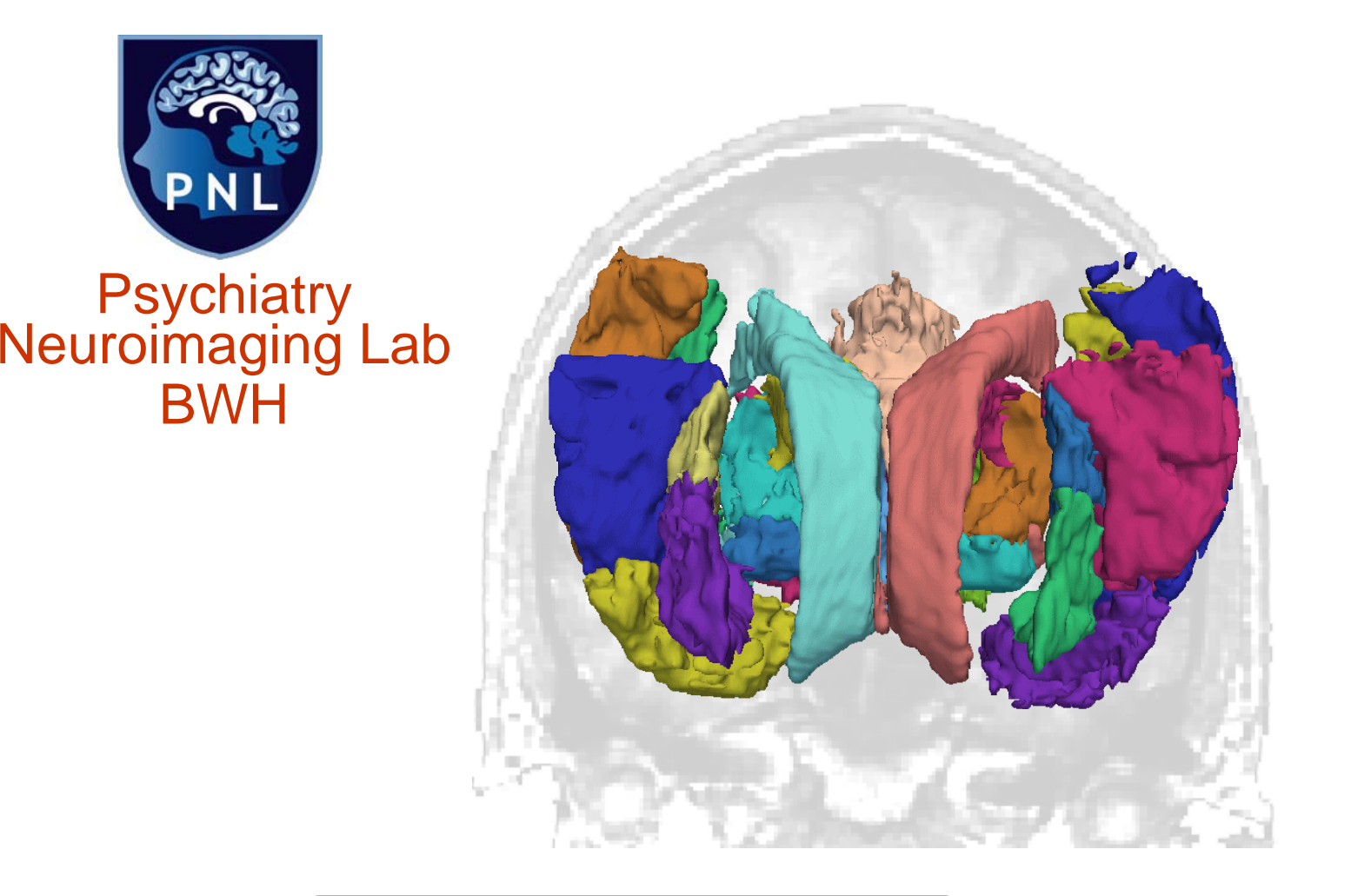

**Kilian M. Pohl**

**Application - 32 -**

### Lesion Detection

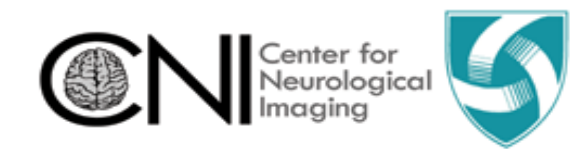

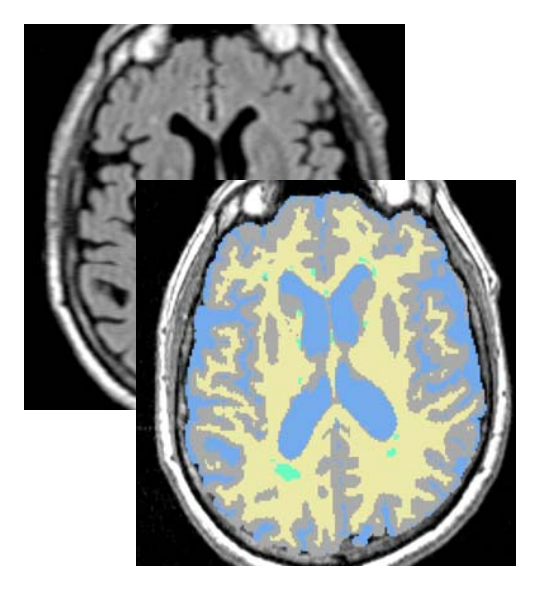

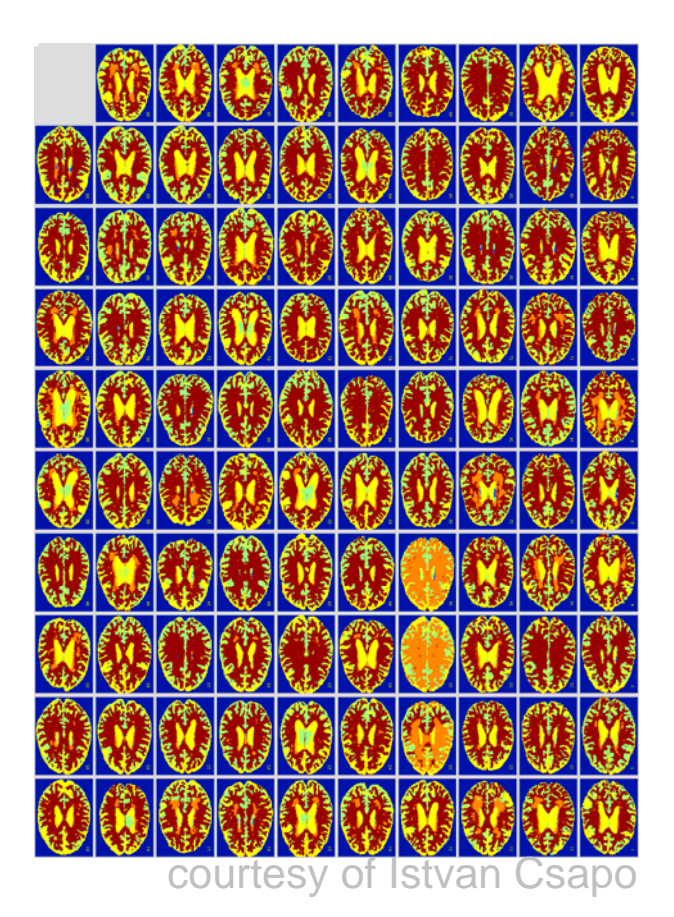

Progression of Multiple Sclerosis lesions

**Kilian M. Pohl**

**Application - 33 -**

## Non-Human Primates

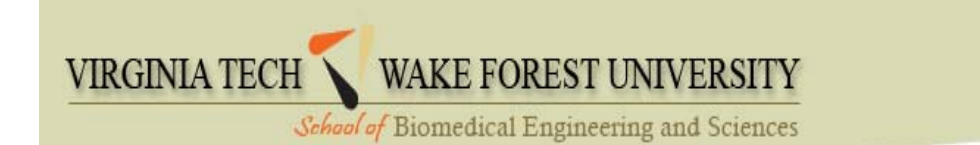

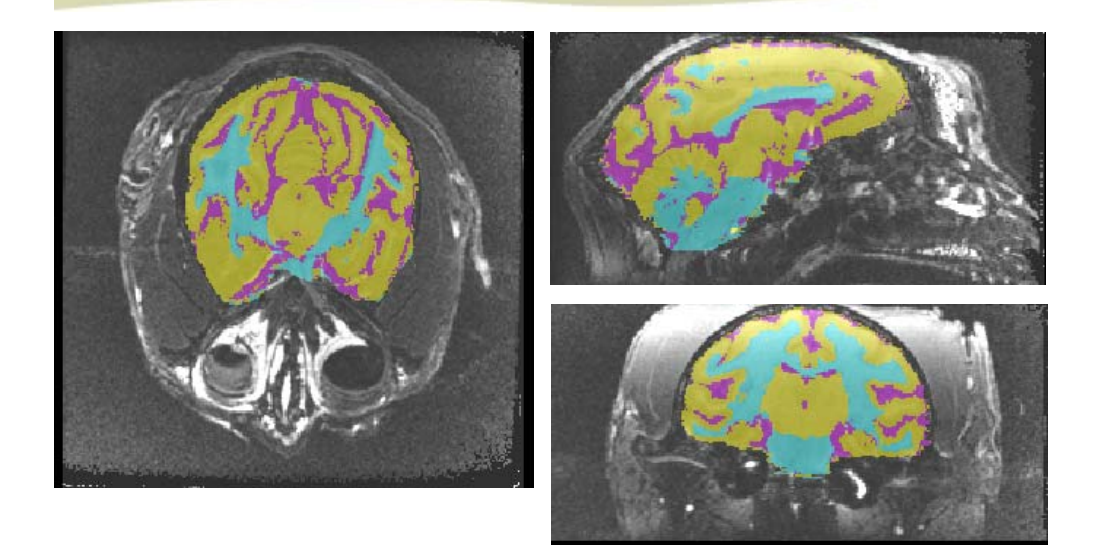

courtesy of Chris Wyatt

#### Measuring Alcohol and Stress Interactions with Structural and Perfusion MRI

**Kilian M. Pohl**

**Application - 34 -**

# CT Hand Bone Segmentation

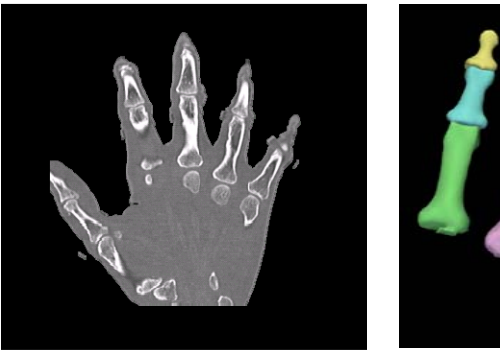

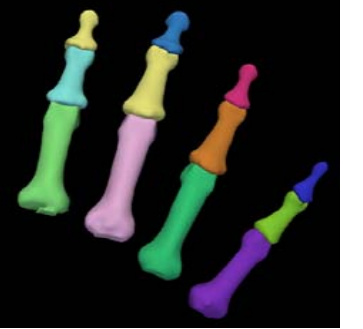

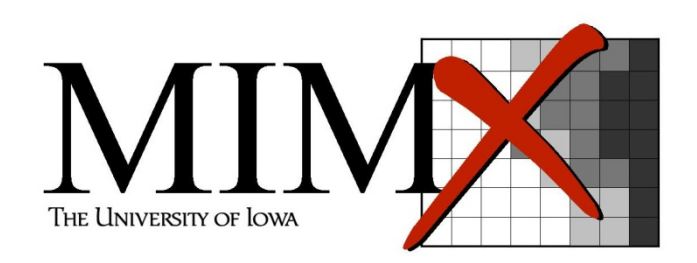

Developing patientspecific kinematic models

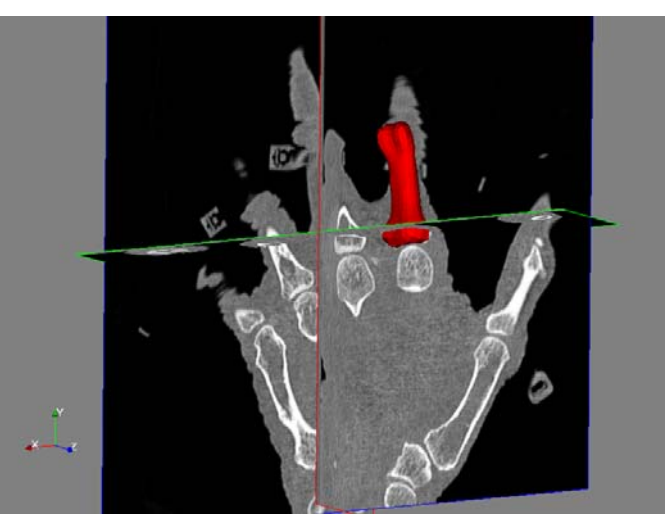

courtesy of Austin Ramme and Vince Magnotta

**Kilian M. Pohl**

**Application - 35 -**

## CT Torso Segmentation

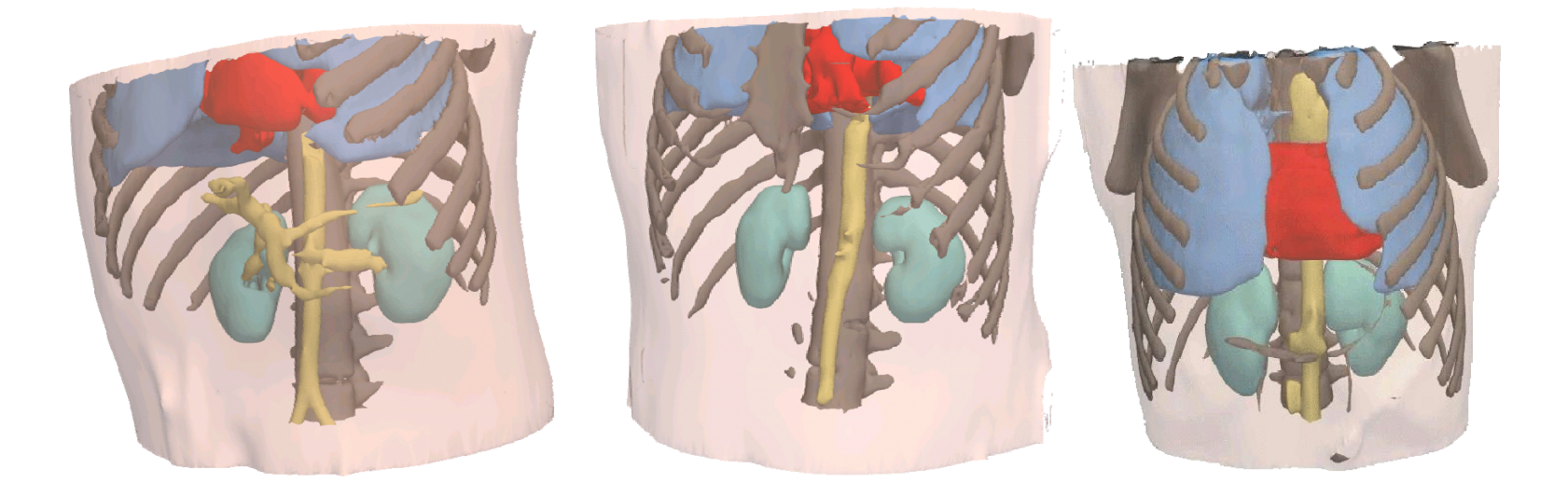

Detect internal hemorrhage in the field setting

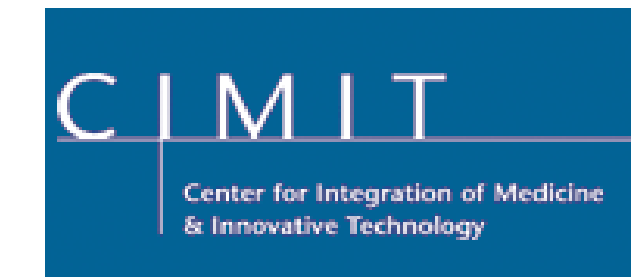

**Kilian M. Pohl**

**Application - 36 -**

#### Segmentation of Microscopy Images

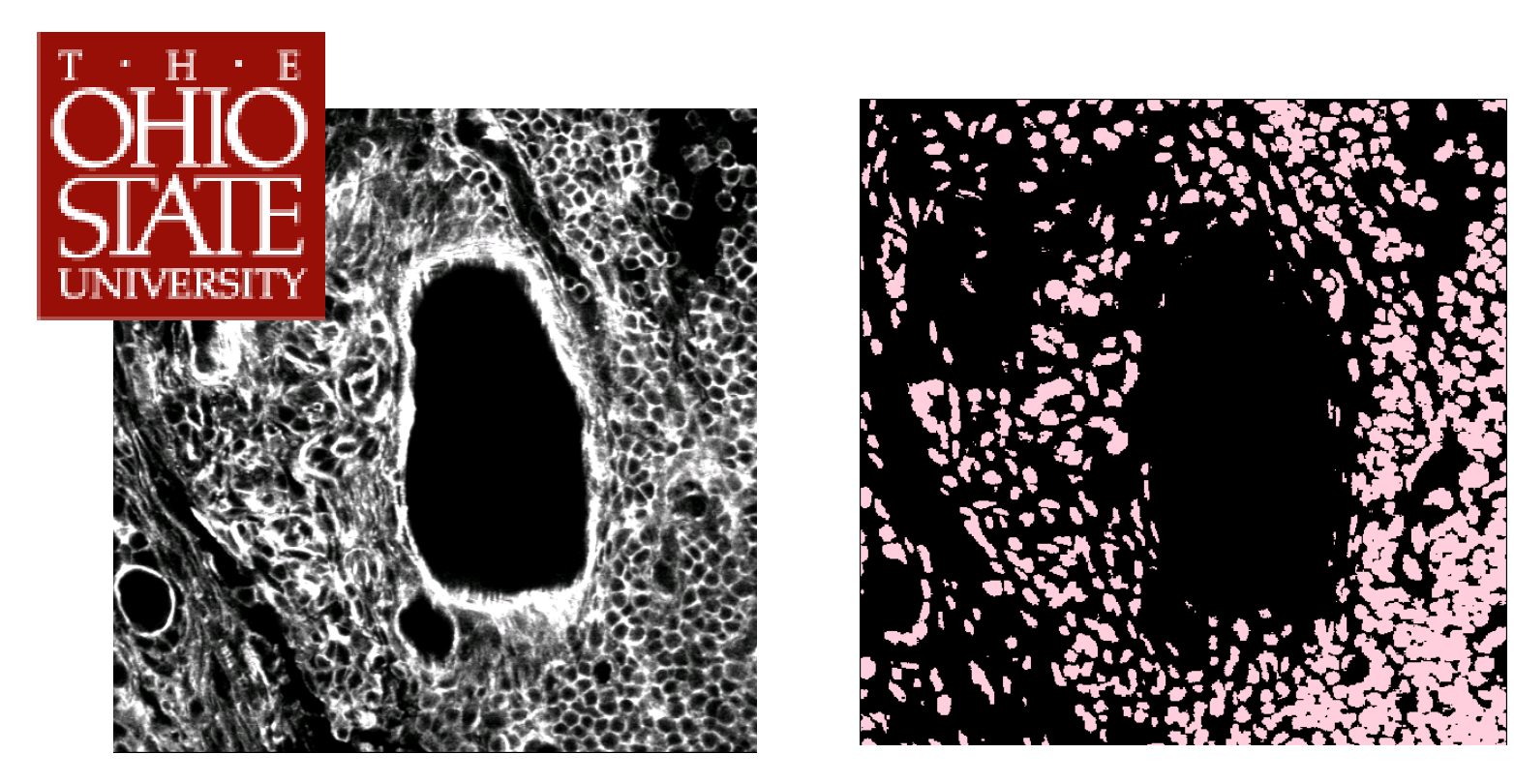

courtesy of Brad Davis

#### Detecting patterns in biology

**Kilian M. Pohl**

**Application - 37 -**

## Astronomy Images

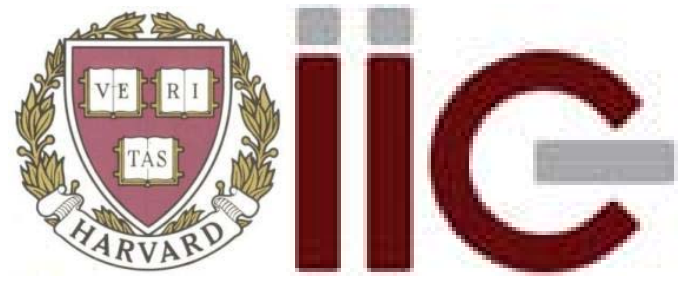

#### **Initiative in Innovative Computing, Harvard**

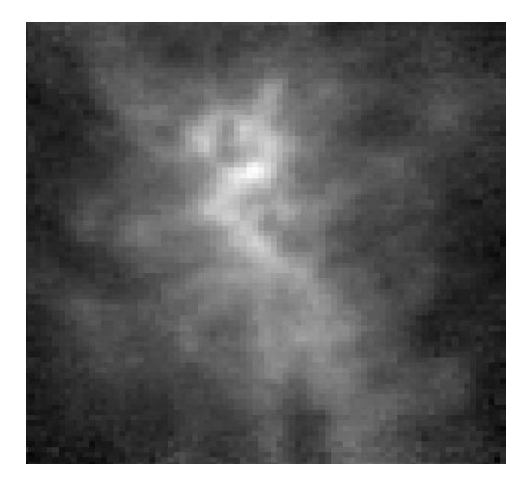

Detecting Star Forming Regions

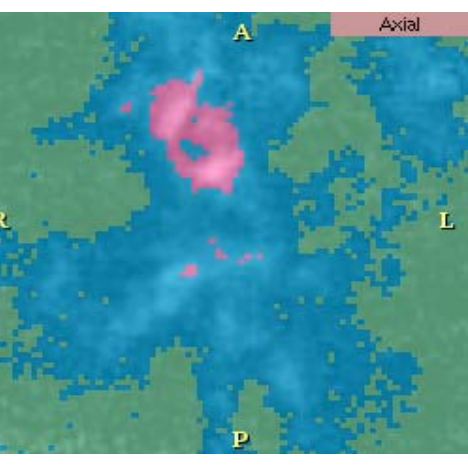

courtesy of Michelle Borkin

**Kilian M. Pohl**

**Application - 38 -**

## **Overview**

**Motivation**

**Hierarchical EM Algorithm**

**Implementation in Slicer**

**Applications in Imaging**

**Conclusion**

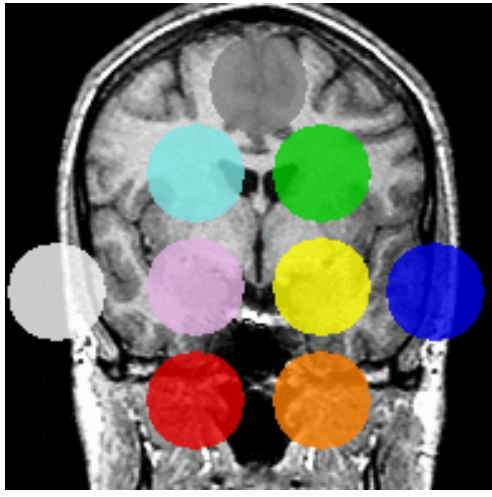

**Kilian M. Pohl-**

## **Publications**

- $\bullet$  Pohl et al. A hierarchical algorithm for MR brain image parcellation. IEEE Transactions on Medical Imaging, 26(9), pp 1201-1212, 2007.
- • Nakamura et al. Neocortical gray matter volume in first episode schizophrenia and first episode affective psychosis: a cross-sectional and longitudinal MRI study. Biological Psychiatry, 2007. In Press.
- $\bullet$  Koo et al. Smaller neocortical gray matter and larger sulcal CSF volumes in neuroleptic-naive females with schizotypal personality disorder. Archives of General Psychiatry, 63, pp. 1090-1100, 2006.
- Zöllei et al. The Impact of Atlas Formation Methods on Atlas-Guided Brain Segmentation, MICCAI 2007
- $\bullet$  Pohl et al. Anatomical Guided Segmentation with Non-Stationary Tissue Class Distributions in an Expectation-Maximization Framework, In Proc. ISBI'2004, pp. 81 – 84, 2004.

Papers are accessible through https://www.rad.upenn.edu/sbia/Kilian.Pohl/publications

**Discussion & Conclusion** 

## Slicer3 Documentation

#### • Documentation

http://www.slicer.org/slicerWiki/index.php/ Modules:EMSegmentTemplateBuilder3.6

#### • Developer Page

http://wiki.na-mic.org/Wiki/index.php/ Projects:ARRA:SlicerEM:Developer

#### • NIH Progress Report

http://wiki.na-mic.org/Wiki/index.php/Projects:ARRA:SlicerEM

#### • Bug Report

http://www.na-mic.org/Bug/

**Implementation 41 •** 

### Thank You

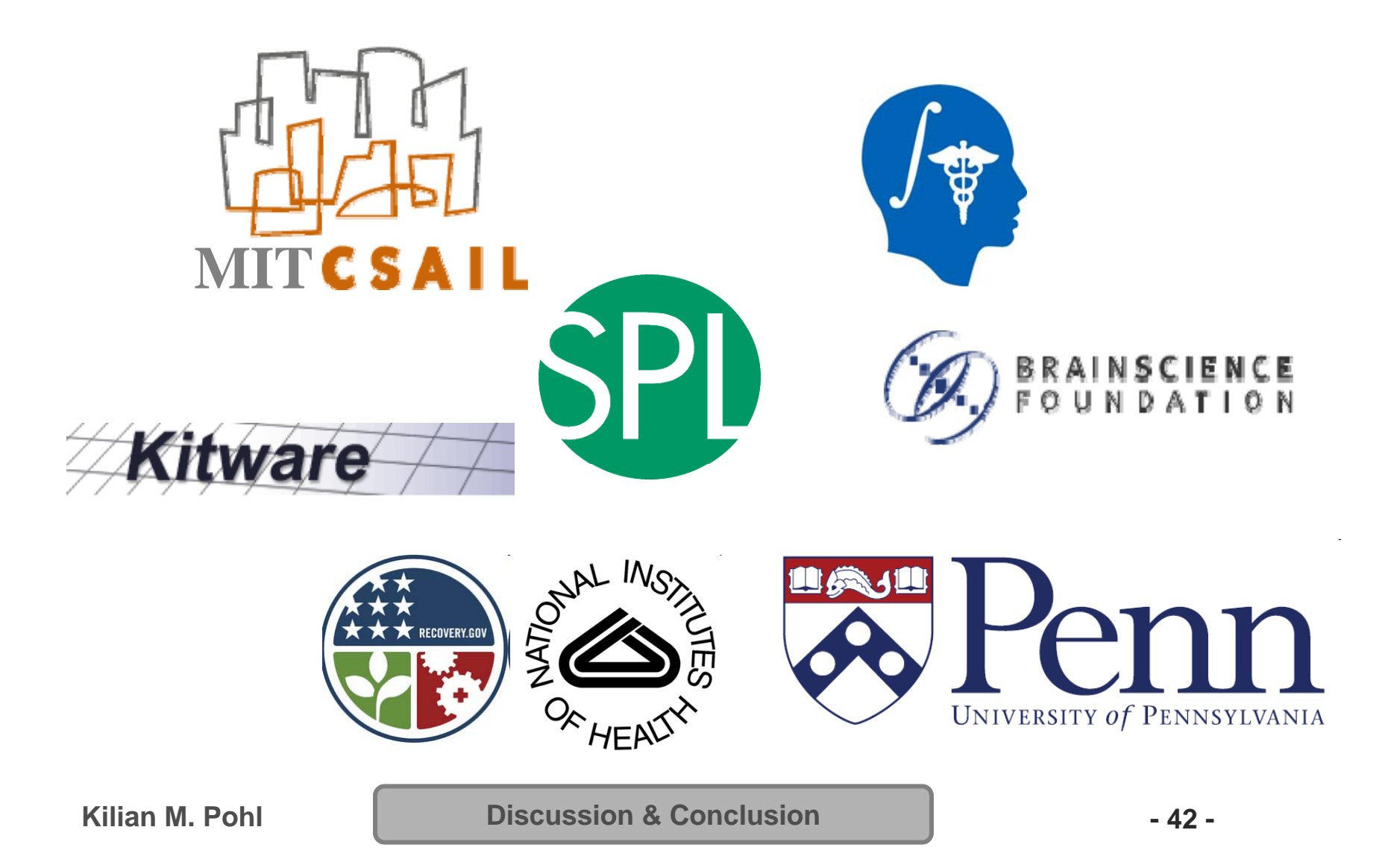